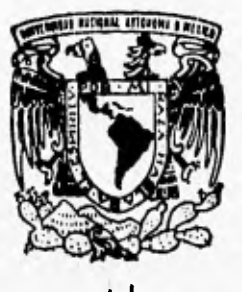

# UNIVERSIDAD NACIONAL AUTONOMA  $DE$  MEXICO

FACUL1AD DE OUIMICA

each the Difficility APLICACION DE UN PROGRAMA ADQUISIDOR DE DATOS COMPUTARIZADO A PROCESOS **METALURGICOS** 

CRANT PT-ROUNALL

#### **S**   $\mathbf{S}$ T  $\mathbf{F}$ I

OUE PARA OBTENER EL TITULO DE: **INGENIERO OUIMICO METALURGICO**  PR E S E N  $\mathbf{I}$ A  $\sim$  1 FERRER ALBERTO FLORES

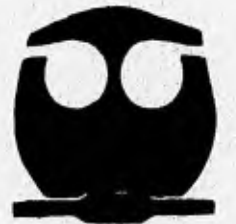

MEXICO, D. F.

**TESIS CON FALLA** DE ORIGEN

 TESIS CON FALLA DE ORIGEN 1996

+<br>Luj

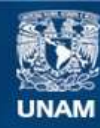

Universidad Nacional Autónoma de México

**UNAM – Dirección General de Bibliotecas Tesis Digitales Restricciones de uso**

# **DERECHOS RESERVADOS © PROHIBIDA SU REPRODUCCIÓN TOTAL O PARCIAL**

Todo el material contenido en esta tesis esta protegido por la Ley Federal del Derecho de Autor (LFDA) de los Estados Unidos Mexicanos (México).

**Biblioteca Central** 

Dirección General de Bibliotecas de la UNAM

El uso de imágenes, fragmentos de videos, y demás material que sea objeto de protección de los derechos de autor, será exclusivamente para fines educativos e informativos y deberá citar la fuente donde la obtuvo mencionando el autor o autores. Cualquier uso distinto como el lucro, reproducción, edición o modificación, será perseguido y sancionado por el respectivo titular de los Derechos de Autor.

# JURADO ASIGNA DO

PRESIDENTE: PROF. JOSE ANTONIO BARRERA GODINEZ

VOCAL: PROF. ALBERTO INGALLS CRUZ

SECRETARIO: PROF. ANTONIO HUERTA CERDAN

ler. SUPLENTE: PROF. OSCAR JESUS RENDON GOMEZ

2o. SUPLENTE: PROF. FAUSTINO JUÁREZ SANCIIEZ

SITIO DONDE SE DESARROLLO EL TEMA: EDIFICIO "D"

FACULTAD DE QUIMICA CUIDAD UNIVERSITARIA

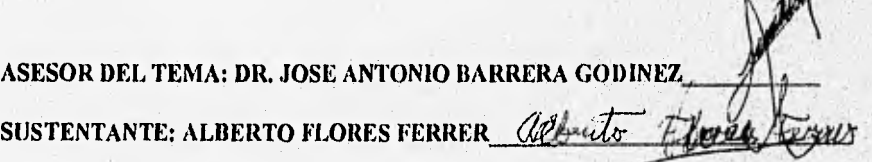

# **Dedicatoria**

Dedico este trabajo a mi familia por el entusiasmo diario que me inculca.

También lo dedico a mis compañeros José Fernando Ixta C., Luis Fernando Ramírez R., Adán Hernández 'T., Roberto Troncoso C., Cipriano Ramírez Kiau, Ricardo Vilchis G., Jorge García S., José Manuel Bravo T., José Antonio Torres O., Octavio Peralta A., Jaime Uziel González H., Hugo Jiménez F., Francisco Aguirre A., José Luis Alvarado. L., Constantino D' Santiago S., David Zalazar B., Daniel Gómez C., Alfonso Vázquez J., Enrique Contreras A., Jacinto Méndez B., Juan José Cárdenas, Manuel Aquino C., Martín Millan L., Raúl Varela **B.,** Angel Mateos C. y Hornero Castañeda L. por su amistad de siempre.

Alberto Flores Ferrer. Marzo de **1996** 

# Agradecimientos

Al Dr. José Antonio Barrera G. agradezco la excelente conducción de este trabajo que inició desde que era solo una idea.

Agradezco al Departamento de Ingeniería Metalúrgica a través del M. en C. Alberto Ingalls C. por haberme brindado facilidades para la realización de este trabajo.

Agradezco al M. en C. Antonio Huerta C. y al Ing. Héctor Obregón Zapata el haberme entitsiasmado por la concentración y beneficio de los minerales, a través de múltiples visitas y estancias industriales.

Agradezco también el enorme apoyo desinteresado del Ing, Oscar Jesús Rendón Gómez .por haberme asesorado con la ingeniería electrónica involucrada en este trabajo.

Agradezco el gran apoyo técnico de J. Enrique Hinojosa P., Pedro Cabrera J. y Gabriel Nieto R., durante la construcción de las adaptaciones mecánicas en flotación.

Agradezco al Dr. Joan Genescá LI. el amablemente haberme ofrecido su apoyo para la impresión del ejemplar que se llevó a la imprenta.

Alberto Flores Ferrer. Marzo de 1996

#### Resumen

El presente trabajo propone utilizar la computadora para efectuar la adquisición de datos en procesos metalúrgicos. El sistema adquisidor de datos propuesto consiste de una computadora, una tarjeta electrónica para adquisición de datos, los instrumentos sensores conectados a la tarjeta electrónica y los programas de cómputo que dirigen el sistema adquisidor.

Este sistema adquisidor de datos se aplicó a la medición de temperaturas de un dispositivo experimental, en el que se usó un termopar cuya señal captó la tarjeta. El sistema adquisidor se calibró y validó utilizando un termómetro de mercurio. También se aplicó el sistema adquisidor de datos para la determinación de pll de soluciones acuosas, como instrumento sensor se utilizó un electrodo de pH. Fué necesario diseñar y construir un circuito electrónico para que el sistema pudiera captar la señal del electrodo. El sistema adquisidor para medir plI se calibró y validó con la ayuda de un pllmetro. Finalmente se efectuó la aplicación del sistema adquisidor de datos para determinar la cinética de la flotación de minerales. Se modificó y adaptó una máquina de flotación convencional de laboratorio para que pudiera ser apropiada para la medición de la cinética de flotación. 41 sistema adquisidor adaptado para medir la cinética de flotación incluyó una balanza electrónica, misma que sirvió para pesar la espuma y cuya señal se monitoreó. Se elaboró un programa de adquisición de pesos de espuma y un programa de cálculo de resultados, todos en lenguaje Turbo Basic. Mediante este último programa se determinaron los parámetros del Modelo de Primer Orden: la constante de velocidad y la máxima recuperación, para describir la cinética del proceso de flotación.

En el caso de temperatura y pll las lecturas del adquisidor fueron congruentes con las obtenidas mediante el termómetro y el pll-metro, respectivamente. Para flotación se obtuvieron las curvas de pesos de espuma, agua, sólidos y recuperaciones, en función del tiempo, con gran reproducibilidad. La cinética de flotación encontrada correlacionó adecuadamente con los modelos teóricos de Primer Orden reportados en la literatura.

Se concluye que el sistema adquisidor de datos propuesto es aplicable a diversos procesos metalúrgicos en los que se requiere determinaciones de temperaturas y/o 01. Además mediante el uso de esta herramienta es posible ahora determinar con precisión la cinética de la flotación en espuma en el laboratorio.

# **Contenido**

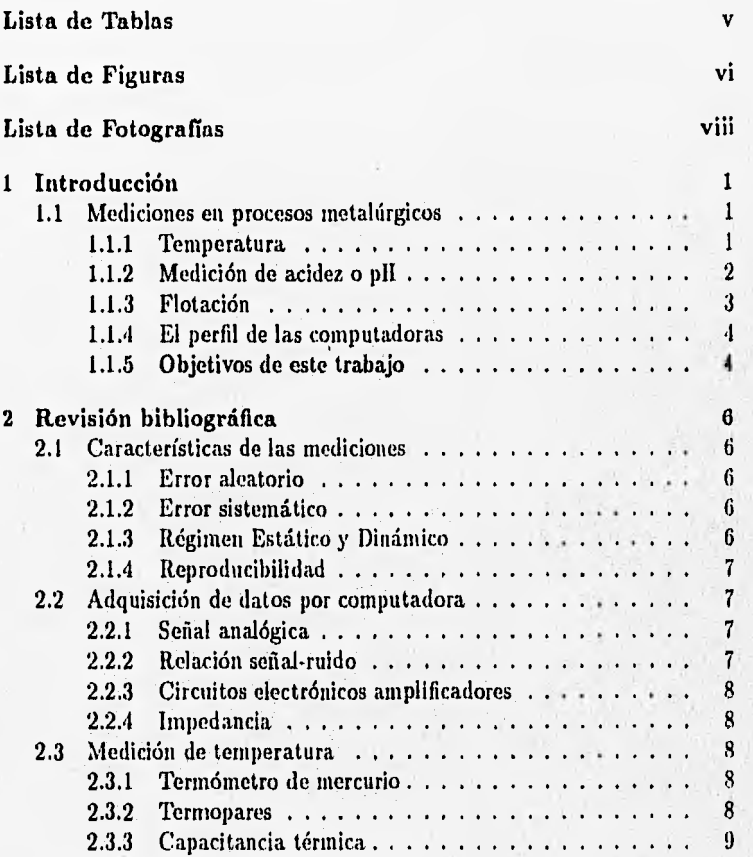

ii

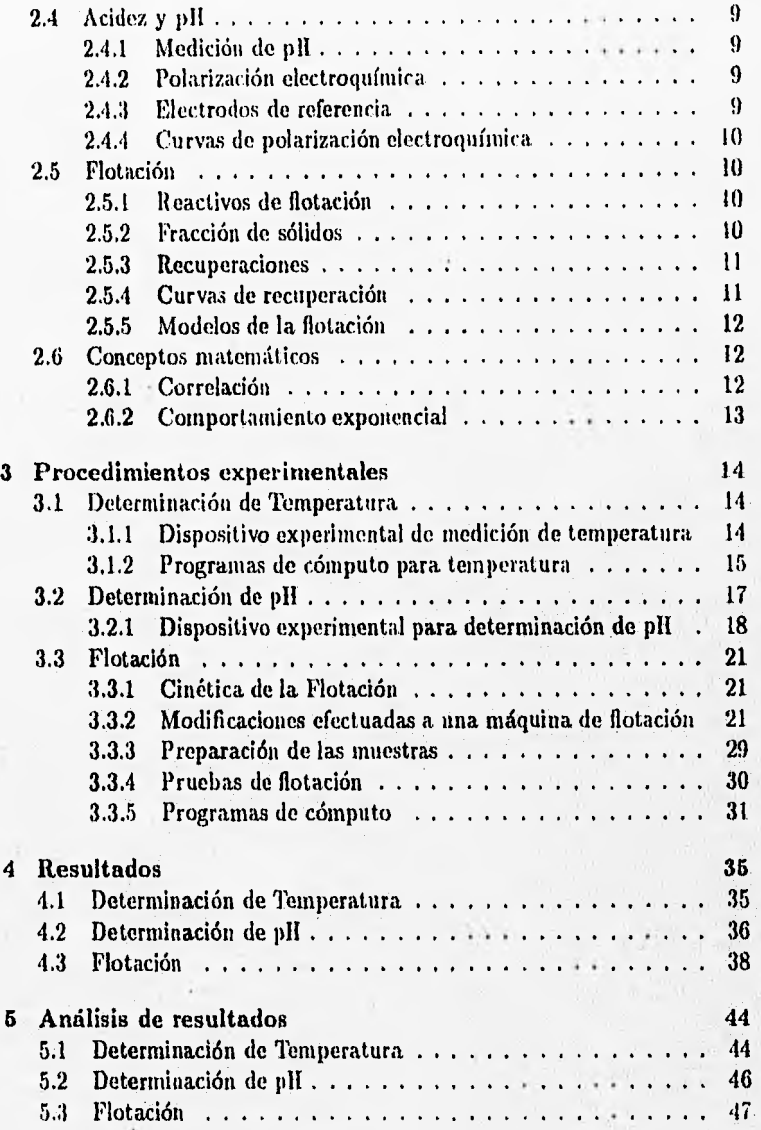

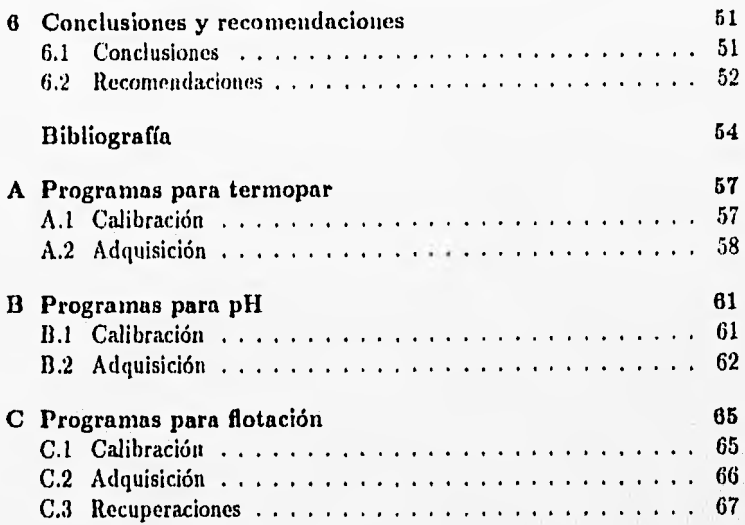

iv

# **Lista de Tablas**

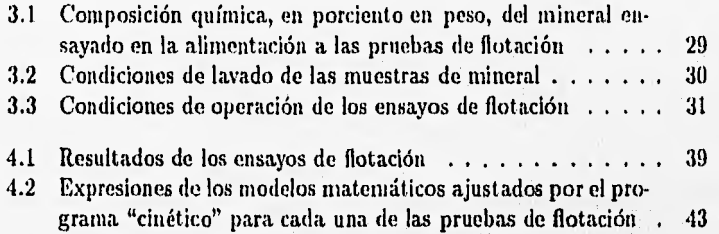

# **Lista de Figuras**

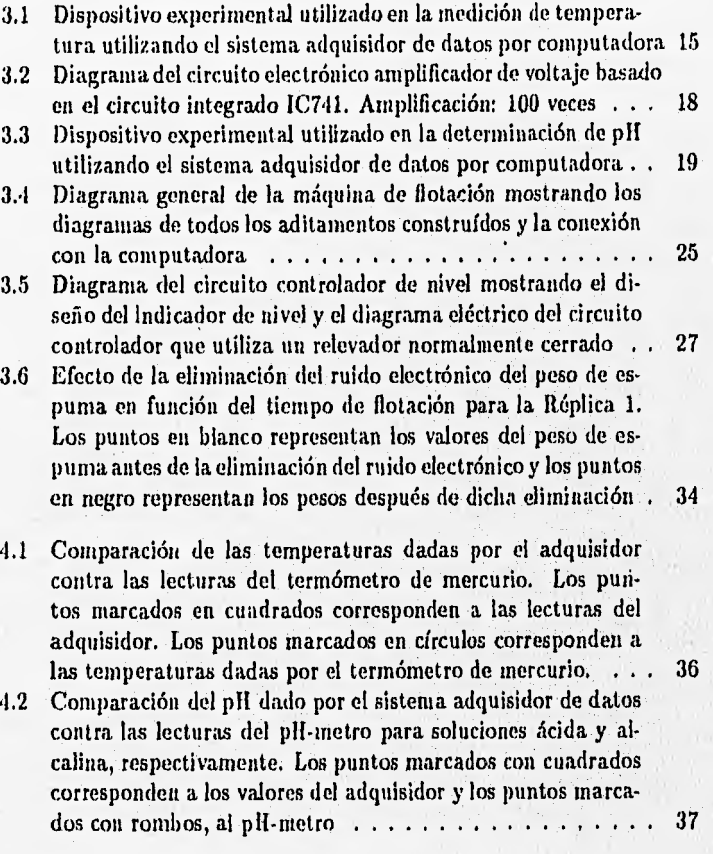

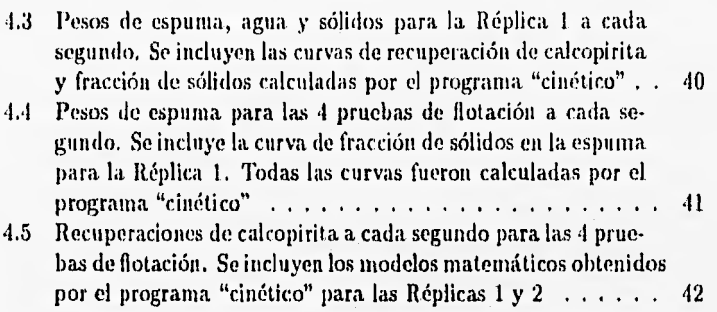

# **Lista de Fotografías**

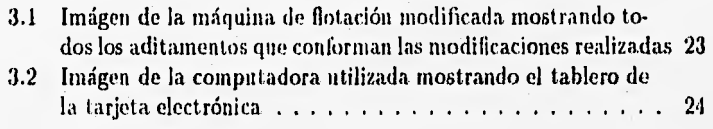

# **Capítulo 1**

# **Introducción**

#### **1.1 Mediciones en procesos metalúrgicos**

Cotidianamente, en una planta industrial o en el laboratorio, existe la necesidad de contar con un sistema de medición de magnitudes físicas y químicas altamente eficaz. Entre las características deseables de un sistema tal, se encuentran la capacidad de efectuar gran cantidad de mediciones con elevada precisión y de registrar continuamente los valores medidos. Más aún, tal sistema de medición, en una gran cantidad de casos, debe efectuar las mediciones a alta velocidad y bajo las condiciones más adversas, comúnmente existentes en todos los procesos metalúrgicos. Entre estas condiciones adversas se encuentran el ruido, el calor, el polvo, gases nocivos y ciertos factores de peligrosidad [11.

#### **1.1.1 Temperatura**

La determinación de temperaturas encaja en este contexto. Con mucha frecuencia se encuentran ejemplos en los que se han efectuado mediciones de temperatura en procesos existentes y los consecuentes beneficios de haber efectuado estas mediciones. Tal es el caso de la medición del perfil de temperaturas efectuada en el horno de reverbero del proceso Noranda [211. Otro ejemplo es el conocimiento sobre la generación y distribución del calor en un horno eléctrico de 3 electrodos, y la determinación de temperaturas en la capa de escoria del mismo horno eléctrico [21. En el primer caso las mediciones hicieron factible el proceso de fusión y conversión de cobre en

<sup>&#</sup>x27;Proceso de fusión y conversión continua de cobre

el mismo reactor, y en el segundo, permitieron el establecimiento de los parámetros para optimizar el diseño de un horno de mayor capacidad. Existen procesos poco estudiados como el horno rotatorio, debido a que en su operación, por su tamaño, por su movimiento giratorio y por su elevada temperatura, son difíciles las mediciones detalladas de temperatura en los sólidos en movimiento, en los gases y en las paredes del refractario, Tan solo en un estudio efectuado en un horno rotatorio piloto de 5.5 m de longitud [3], fué necesario instalar 66 termopares en distintos puntos del reactor para conocer la distribución de temperaturas, por lo que los problemas de determinación de esta variable en situaciones como ésta, son notables,

#### **1.1.2** Medición de acidez o pH

Al igual que la determinación de temperaturas, la determinación de p11 presenta la misma relevancia, En la lixiviación de minerales, el control de pif permite lograr la disolución óptima de los metales, incrementando la rapidez y el grado de la disolución. En el electrobeneficio y la electrorefinación [4], el pH es uno de los principales factores a controlar para obtener consumos eficientes de energía eléctrica y máxima rapidez en la formación de los depósitos metálicos<sup>2</sup>. En los procesos de corrosión de estructuras metálicas [5], el pH determina la corrosión (disolución) de los componentes de la microestructura de las aleaciones. Para implementar una estrategia de control de la corrosión (como aplicar protección catódica o anódica a las estructuras, agregar al medio inhibidores de la corrosión o ,aplicar recubrimientos a las estructuras) es necesario medir el pIl del medio. En el proceso de concentración y beneficio de minerales por flotación en espuma [6), el pll es determinante para promover la adsorción de los reactivos de flotación en la superficie de los minerales. Dependiendo del mineral se tiene un valor óptimo de pII para obtener máximas recuperaciones, máxima concentración del mineral o mínimo tiempo de flotación. Ln este caso, comúnmente el control de p11 inicia desde la molienda, donde se adicionan los reactivos de flotación, entre ellos el que controla el pH en la flotación. También en este caso, es necesario determinar continuamente y en condiciones adversas el pll de la pulpa.

<sup>&#</sup>x27;En nuestro país existen plantas industriales en las que la determinación de pli se efectúa frecuentemente durante el dfa y de forma manual, con las consecuentes limitaciones involucradas

#### 1.1.3 Flotación

Sin embargo, existen procesos que han recibido muy poca atención y en los que las necesidades van más allá de la medición de magnitudes. Tal es el caso de la flotación en espuma de minerales [71. Es ampliamente reconocido que la optimización de los resultados metalúrgicos de flotación dependen del control estricto y adaptable de todas las funciones de la celda de flotación. Y más aún, se debe anticipar en un futuro cercano, el advenimiento de nuevos tipos de máquinas de flotación, basadas en un mejor conocimiento de los patrones hidrodinámicos y turbulentos, y de la cinética de su operación, resultando, en un consumo de energía reducido con igual o mejores resultados metalúrgicos (8J.

Para poder estudiar la flotación y obtener información útil, deben controlarse primeramente las principales condiciones en la celda. Entre los factores a controlarse estan el procedimiento de remoción de la espuma, el MI de la pulpa, la rapidez de aereación y agitación, el nivel de la pulpa y deben efectuarse muestreos durante los ensayos  $[9]^3$ . Los datos arrojados por una máquina de flotación con estas características, podran servir para conocer con precisión la cinética del proceso. Aún más, últimamente se reconoce que la flotación es un proceso que puede ser adecuadamente descrito por modelos [7] y que los adecuados para la flotación son modelos cinéticos de Primer Orden (10j.

Este último hecho es de relevante importancia. Si se tiene un modelo matemático que describa adecuadamente a la cinética de flotación de una mena., es posible adaptarlo como modelo de simulación e integrarlo en una computadora para controlar, evaluar, simular, optimizar y diseñar un cir cuito de flotación por medio de técnicas computarizadas [101. Lo anterior permite determinar los grados óptimos de separación y los tiempos ópti mos de flotación maximizando el grado y las recuperaciones del mineral. La utilización del procedimiento de sinutlación de circuitos, provee además la oportunidad de examinar una gran cantidad de alternativas, muchas de las cuales pueden rechazarse sin más trabajo experimental con los consecuentes ahorros económicos que esto implica. La simulación del proceso de flotación permite también la evaluación y optimización de reactivos de flotación y el diseño en su conjunto de plantas de proceso [7].

<sup>&#</sup>x27;Esto presupone haber efectuado muestreos representativos de la mena, controlado la edad y alteración de las muestras, reproducido la calidad del agua utilizada y haber controlado las etapas de trituración y molienda del mineral

#### 1.1.4 El perfil de las computadoras

En contraste con los ejemplos anteriores, está a la vista el enorme potencial que tienen las computadoras, cuya capacidad de memoria y velocidad de procesamiento de información se ha incrementado en los últimos años. Hoy es posible disponer de una gran cantidad de programas y de una gran cantidad de información química, termodinámica y metalúrgica organizada en bancos de datos, en una computadora comercial. Lo anterior es particularmente cierto con respecto a las computadoras personales [1]. La adquisición de datos por computadora elimina los errores debidos a las manipulaciones humanas y efectúa el monitoreo y el control de procesos a. altas velocidades y con gran confiabilidad. Hoy se utilizan discos de alta velocidad y tarjetas electrónicas conectadas a instrumentos sensores, que mediante el sofware adecuado, sirven para una gran multitud de aplicaciones. Se puede afirmar que para efectuar la adquisición de datos en un proceso metalúrgico, no es estrictamente indispensable contar con computadoras de gran capacidad y manejar lenguajes de programación altamente sofisticados y poco conocidos. En la actualidad es posible efectuar la adquisición de datos de un proceso mediante una computadora con un mínimo de memoria, y utilizar lenguajes accesibles como Turbo Basic, Pascal, Fortran, Ensamblador y Lenguage C [11]. En síntesis, se puede responder a las necesidades mencionadas, utilizando las computadoras, elaborando el software adecuado mediante los lenguajes disponibles y ayudándose de los múltiples instrumentos sensores actualmente desarrollados, para efectuar la adquisición de datos de una gran variedad de magnitudes físicas y químicas en una amplia gama de condiciones ambientales. Además, las computadoras permiten no solo medir variables, sino que posibilitan procesar de múltiples formas la información adquirida.

#### 1.1.5 Objetivos de este trabajo

El presente trabajo intenta responder a las necesidades mencionadas proponiendo una forma de utilizar la computadora para efectuar la adquisición de datos de variables iniportantes en procesos metalúrgicos. Los objetivos del presente trabajo son los siguientes.

1. Aplicar un sistema adquisidor de datos por computadora a la medición de temperaturas y validar los datos adquiridos.

### *CAPÍTULO I. INTRODUCCIÓN* 5

- 2. Aplicar un sistema adquisidor de datos por computadora a la medición de pll y validar los datos adquiridos.
- 3. Efectuar modificaciones y adaptaciones a una máquina de flotación de laboratorio convencional, para controlar las principales condiciones de operación dentro de la celda.
- 4. Obtener resultados reproducibles de la cinética de flotación, utilizando la máquina de flotación modificada y el sistema adquisidor de datos de flotación por computadora.
- 5. Obtener información sobre la cinética de la flotación, mediante el sistema adquisidor de datos de flotación. Correlacionar a un modelo cinético de primer orden los resultados obtenidos por el adquisidor.

En el Capítulo 2 se incluye una breve revisión de la literatura para mostrar los conceptos más importantes que permiten entender los términos manejados en todo el trabajo y las fórmulas con las cuales se efectúan los cálculos.

En el Capítulo 3, se presentan por sección los procedimientos experimentales de cada aplicación. Para temperatura y pIl se presentan los dispositivos experimentales utilizados y los programas de cómputo que permitieron la aplicación del sistema adquisidor. Para flotación se presentan las modificaciones efectuadas a una máquina de flotación de laboratorio y los programas de cómputo elaborados.

En el Capítulo 4 se presentan por sección, los resultados obtenidos para cada aplicación del sistema adquisidor de datos. En el Capítulo 5 se presenta el análisis de los resultados, Finalmente en el Capítulo 6 se presentan, las conclusiones relevantes y se incluyen también algunas recomendaciones para facilitar el desarrollo de futuros trabajos sobre este tema.

# **Capítulo 2**

# **Revisión bibliográfica**

## **2.1 Características de las mediciones**

#### **2.1.1 Error aleatorio**

Es el error debido a un gran número de efectos pequeños e independientes que no pueden identificarse o controlarse y tiene naturaleza estadística. Como tal, varía en cada réplica de las observaciones y dispersa a los datos alrededor de un valor medio (121.

#### **2.1.2 Error sistemático**

Es una cantidad fija y consistente que se mantiene constante en todas las observaciones. Puede deberse al diseño, alineación o calibración del equipo, a la técnica o procedimiento del ensayo o a un error inconsciente humano. Cuando se encuentra la causa del error, este puede corregirse [121.

#### **2.1.3 Régimen Estático y Dinámico**

Se pueden hacer mediciones en 2 formas, estática y dinámica. En forma estática la magnitud medida no cambia su valor y el instrumento de inedición tarda un lapso de tiempo en estabilizarse y obtener la lectura de ese estado de la variable [12]. En régimen dinámico, la magnitud medida está cambiando con el tiempo y el instrumento de medición no llega a estabilizarse.

#### 2.1.4 Reproducibilidad

Se dice que una prueba de flotación es reproducible cuando está bajo condiciones de operación controladas [9). Las principales variables que afectan el proceso de flotación son el valor de pll, la dosificación de reactivos de flotación como espumantes, promotores, depresores y colectores, las impurezas presentes en el agua utilizada, la temperatura, la densidad de pulpa, y las propiedades químicas y fisico•químicas del mineral a flotar así como su granulometría [9] [13]. Existen otras condiciones determinadas por el diseño de la máquina de flotación e incluyen el espesor de la columna de espuma, la dirección y rapidez de extracción de la espuma, el nivel de pulpa, la rapidez de aereación y la turbulencia generada dentro de la celda [9) [71 [13].

### **2.2 Adquisición de datos por computadora**

Es una técnica de efectuar mediciones en un proceso utilizando una computadora, una tarjeta electrónica, uno o varios sensores o instrumentos y software [11). Es notable la necesidad de utilizar métodos modernos computarizados de adquisición de datos. Lograr lo anterior es factible ya que actualmente se tienen a disposición una gran variedad de medios (computadoras, microprocesadores, tarjetas electrónicas "multiplexores" e instrumentos sensores de una gran multitud de magnitudes físicas) [11, y los programas necesarios para la adquisición de datos pueden elaborarse para un gran número de aplicaciones específicas en distintos lenguajes de programación al alcance de programadores usuales [11).

#### 2.2.1 Señal analógica

Es la señal que se expresa como la variación continua de una magnitud física, generalmente voltaje o corriente en circuitos electrónicos. A diferencia de éstas, las señales digitales adoptan solo 2 amplitudes de impulso de voltaje o corriente y se le asigna al valor alto el número 1 y al valor bajo el número O [14).

#### 2.2.2 Relación señal-ruido

Es la medida estándar del nivel de ruido en un sistema electrónico y se define como la razón  $\frac{P}{P}$ , donde  $P_s$  es la potencia de la señal y  $P_r$  la potencia del ruido, y se denomina *RSR.* Si *RSR = 1* entonces existe degradación extrema, Sí *RSR =* 3000 o un valor elevado, entonces *RSR* es aceptable [141.

### *CAPíTVLO 2. REVISIÓN BIBLIOGRÁFICA* 8

#### 2.2.3 Circuitos electrónicos amplificadores

Algunas características de los circuitos amplificadores son: a)Incluyen como dispositivo amplificador un transistor b)Incluyen resistencias y capacitores y c)Amplifican señales comúnmente de voltaje o corriente eléctrica [14].

#### 2.2.4 Impedancia

Se denota como *Z* y especifica una oposición al paso de corriente eléctrica que puede causar una resistencia, una inductancia o una capacitancia [14].

#### **2.3 Medición de temperatura**

#### 2.3.1 Termómetro de mercurio

En el termómetro de mercurio se aprovecha la dilatación del mercurio dentro de un tubo capilar de vidrio [15]. Esta dilatación es una función lineal de la temperatura. Se establece la escala del termómetro utilizando 2 puntos fijos, la fusión y la ebullición del agua [16]. Por su misma naturaleza, con este tipo de termómetro no se abarcan amplios rangos de temperaturas, no se tiene la facilidad de registrar un gran número de lecturas por unidad de tiempo y está limitado por el error humano al efectuar las lecturas.

#### 2.3.2 **Termopares**

Como en la construcción de todos los tipos de termómetros, la construcción de los tennopares estandar está basada en una propiedad física que varía linealmente con la temperatura. Esta propiedad es el voltaje generado en la unión de 2 alambres de metales distintos. Este voltaje es la suma algebraica de los voltajes generados debido a los efectos Thoinson y Peltier, respectivamente. Tradicionalmente se elabora una curva de temperatura contra voltaje para el tipo de termopar utilizado y el usuario utiliza esa figura para determinar temperaturas [17]. Aunque existen aparatos registradores comerciales, no se tiene la facilidad de controlar el número de lecturas por unidad de tiempo, de controlar la resolución de las mediciones ni se aspira a efectuar las mediciones simultáneamente de varias magnitudes y de utilizar tales lecturas al momento de generarse en el .termopar.

#### 2.3.3 Capacitancia térmica

Está definida corno el producto *p V Cp* donde *p* es la densidad del cuerpo, V su volumen *y Cp* su calor específico a presión constante. Sus unidades son (cal/ $\rm ^{o}$ C) y su valor depende de la masa del cuerpo [18].

### **2.4 Acidez y pH**

#### 2.4.1 Medición de pH

El pH está definido como  $-log(H+1)$ . Usualmente se utilizan soluciones indicadoras para medir pll. Pero tienen la limitación de requerir que las soluciones sean incoloras. También se utiliza papel indicador de plf. Sin embargo su uso presenta limitaciones como la poca precisión de las lecturas debido a la capacidad del ojo humano para distinguir cambios de color. Actualmente tambfen se utilizan medidores electrónicos de pll [15]. Estos instrumentos proporcionan lecturas instantáneas y pueden determinar y registarar un gran número de lecturas por unidad de tiempo.

La determinación electrónica de pll es posible gracias a la aplicación de la ecuación de Nernst a la hemicelda de hidrógeno, en la cual se ha encontrado que *E =* -0.0592 *p11,* por lo que el voltaje producido es una función lineal del pll. Así, se puede utilizar un electrodo de referencia de voltaje constante, usualmente de calomel combinado con un electrodo de hidrógeno para determinar el pH de una solución [15]. Lo práctico es utilizar un electrodo de trabajo cuyo voltaje variará al combinarse con un electrodo de referencia de voltaje constante y conocido.

#### **2.4.2 Polarización electroquímica**

Se le llama polarización electroquímica de un electrodo o celda al deslizamiento del potencial de equilibrio *V* del electrodo debido al paso de corriente de naturaleza faradaica (mA). Entre mayor sea la desviación del potencial se dice que la polarización es mayor [4).

#### **2.4.3 Electrodos de referencia**

Son electrodos en los que se forma una hemicelda electroqufmica, cuyo po tencial de equilibrio es conocido y que se comporta como un electrodo no polarizado ideal, es decir, que su potencial no varía por el paso de corriente. Sin embargo este comportamiento para los electrodos utilizados en la

## *CAPÍTULO 2. REVISIÓN BIBLIOGRÁFICA 10*

práctica, como el electrodo de calomel (SCE), solo se obtiene a pequeñas corrientes eléctricas. A corrientes elevadas todos los electrodos de referencia se desvian de la depolarización ideal y se polarizan [41.

#### 2.4.4 Curvas de polarización electroquimica

La diferencia entre el potencial de electrodo y la desviación del potencial *E - E.* se llama sobrepotencial. Una curva de sobrepotencial contra co• rriente eléctrica es una curva de polarización electroquímica [41.

#### **2.5 Flotación**

#### 2.5.1 Reactivos de flotación

Los reactivos de flotación modifican las propiedades fisicoqufinicas de la superficie de los minerales tornándolos hidrofóbicos o hidrofílicos. Modifican la tensión superficial del agua permitiendo la fácil generación de espuma y ayudan a controlar el pH de la pulpa.

Los reactivos de flotación pueden clasificarse [6] en:

- Colectores: Los hay catiónicos y aniónicos. Se adsorben en la superficie de los minerales y los transforman en hidrofóbicos, facilitando su adhesión a las burbujas de aire.
- Espumantes: Proporcionan a la espuma su estabilidad actuando sobre la tensión superficial del agua. De ellos depende la permanencia de la adhesión de las partículas de mineral a las burbujas.
- Activadores o Depresores: promueven o eliminan la adhesión de los coleetores a la superficie de los minerales. También se utilizan para el control de pll de la pulpa en la flotación.

#### 2,5.2 Fracción de sólidos

En este trabajo la fracción de sólidos base unitaria fué calculada mediante la fórmula siguiente.

$$
FS = \frac{P_s}{P_e} \tag{2.1}
$$

### *CAPÍTULO 2. REVISIÓN BIBLIOGRÁFICA 11*

donde  $P_2$  es el peso de los sólidos base seca en la espuma y  $P_e$  es el peso de la espuma. En las figuras de los resultados se reporta esta variable multiplicada por 100 para convertirse a porcentaje de sólidos en espuma.

#### 2.5.3 Recuperaciones

En una etapa concentradora en la cual se produce solo un concentrado final y una descarga, se considera que existen solo 2 productos. Si se conocen los análisis de la alimentación, del concentrado final y de la descarga, las recuperaciones de concentrado se calculan mediante la Fórmula de 2 productos siguiente [6], obtenida al efectuar un balance de masa en la etapa.

$$
\frac{Cc}{Ff} \times 100\% = \frac{(f-t)c}{(c-t)f} \times 100\%
$$
 (2.2)

donde

*F =* La alimentación a la celda de flotación *(g)* 

*C =* El concentrado obtenido *(g)* 

*T =* La descarga o colas del proceso *(g)* 

 $f, c, t =$  Los análisis en las corrientes anteriores, respectivamente.

La fórmula de recuperación anterior se simplifica a la siguiente, a cada instante de tiempo i, para utilizarse en el programa de cálculos de recuperaciones

$$
Rec_i\% = \frac{C_i}{C_A} \times 100\% \tag{2.3}
$$

donde

 $Rec<sub>i</sub>% = Recuperación de calcopirita (%) en el concentrado al tiempo i.$  $C_i$  = Calcopirita base seca (g) acumulada en anillo colector al tiempo i.  $C_A =$  Contenido de calcopirita en la Alimentación (g)<sup>2</sup>

#### 2.5.4 Curvas de recuperación

Es una curva de recuperación de valor metálico en el concentrado en función del tiempo. Su forma típica para ensayos de flotación intermitente crece rá pidainente al inicio, se alcanza un punto óptimo de recuperación y finalmente se vuelve asintótica [6]. El punto óptimo se localiza en la transición de la zona de rápido crecimiento en la recuperación, a la zona asintótica.

<sup>&</sup>lt;sup>1</sup>Ver Apéndice C,3 en la página 67

<sup>2</sup>Equivaleute al análisis de calcopirita en la cabeza en fracción peso multiplicada por el peso de mineral en la alimentación

#### 2.5.5 Modelos de la flotación

Existen varios modelos matemáticos que se han propuesto en la literatura para describir a los procesos de flotación. Entre ellos están [10) los modelos de Primer Orden de 2 y 3 parámetros, el modelo general de Huber-Panu [13], el modelo de Primer Orden de Flotabilidad Lineal, el modelo de Segundo Orden para minerales mouodispersos, el modelo de Primer Orden con 2 componentes flotables de flotabilidad alta y baja de 2 y 3 parámetros. El modelo utilizado en este trabajo es el Modelo de Primer Orden de 2 parámetros, que es un caso particular del modelo general de Iluber-Panu y que ha sido utilizado por numerosos autores [13] [10] quienes estan de acuerdo en que este modelo es el más adecuado para describir los ensayos de flotación "batch". La expresión matemática. del Modelo de Primer Orden de 2 Parámetros es la siguiente.

$$
R = R_m \left( 1 - \frac{1}{e^{kt}} \right) \tag{2.4}
$$

Los parámetros son  $R<sub>m</sub>$ , la recuperación máxima y  $k$ , la constante de rapidez de primer orden. En el presente trabajo se linealizará este Modelo y a partir de un análisis de regresión lineal se evaluarán ambos parámetros  $R_m$  *y k.* 

#### **2.6 Conceptos matemáticos**

#### 2.6.1 Correlación

Es una medida de la concordancia de los parámetros estadísticos obtenidos de un análisis de regresión lineal (la pendiente y la ordenada al origen, en nuestro caso, la constante cinética *k* y el logaritmo natural de la recuperación máxima,  $R_m$ ) con las parejas de datos a las cuales pretenden representar. El cálculo del coeficiente de correlación se efectúa de acuerdo a la fórmula siguiente [19].

$$
r = \frac{\sum XY}{n} - X_m Y_m \tag{2.5}
$$

donde

 $X, Y =$  Las coordenadas de los puntos correlacionados  $X_m =$  El valor medio de X  $Y_m =$  El valor medio de Y

 $S_x =$  La desviación estándar de los valores de X y

 $S_y =$  La desviación estándar de los valores de Y.

So reporta el valor de r sin signo. Un valor cercano a 1 representa excelente correlación entre las variables. Un valor cercano a O representa una poca relación entre el modelo obtenido y las parejas de datos a los cuales pretende representar.

#### 2.6.2 Comportamiento exponencial

Existe una gran variedad de funciones exponenciales. La más simple y conocida es la llamada función exponencial que tiene como único término  $e<sup>x</sup>$ . Sin embargo, a partir de ella se puede generar una gran variedad de funciones al hacer operaciones con otras funciones<sup>3</sup>. Todas las funciones exponenciales tienen la característica detener intervalos de crecimiento o decaimiento más rápidos que cualquier función polinomial o trigonométrica [20].

<sup>3</sup>Por ejemplo al sumarla a funciones trigonométricas o funciones polinomiales

# **Capítulo** 3

# **Procedimientos experimentales**

## **3.1 Determinación de Temperatura**

Dada la relevancia de esta variable en los procesos metalúrgicos, como primer paso se consideró importante aplicar el sistema adquisidor de datos por computadora a la medición de la temperatura.

#### **3,1.1 Dispositivo experimental de medición de temperatura**

El dispositivo físico utilizado (ver diagrama 3.1 en la página l5) consiste en un vaso de precipitados de 250 ml conteniendo 200 ml de agua destilada. Este va montado sobre un soporte universal y está calentado mediante un mechero de gas. En el agua van sumergidos un termómetro de mercurio con precisión de 1 grado centígrado y un termopar. El termómetro se utiliza, para la calibración del sistema adquisidor y sirve de comparación durante la adquisición de datos de temperatura. El termopar está conectado al canal 3 analógico de la tarjeta electrónica y su fabricación es de tipo estándar.

El sistema adquisidor de datos por computadora propuesto lo conforman una computadora, una tarjeta electrónica para adquisición de datos, los instrumentos amores conectados a la tarjeta electrónica y los programas de cómputo que dirigen el sistema adquisidor de datos, Se utilizaron una computadora Gama modelo 286, una tarjeta electrónica Analog Concetion Mini 16 modelo T31 de Strawberry Tree Computers y un termopar de fabrica, ción estandar, como instrumento sensor. El termopar se conectó a la tarjeta

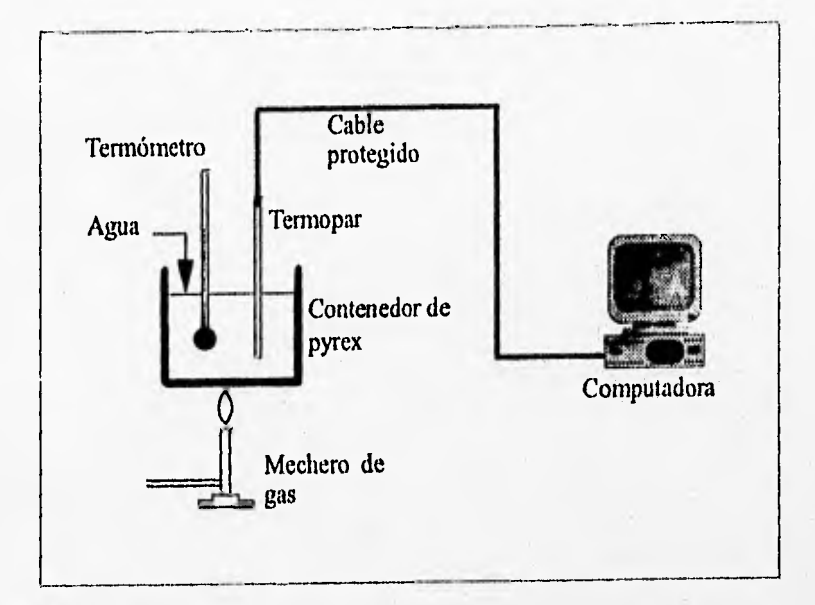

Fgura 3.1: Dispositivo experimental utilizado en la determinación de temperatura utilizando el sistema adquisidor de datos por computadora

electrónica en el canal 3 de detección de señal analógica. Se elaboraron los programas de cómputo de calibración de sistema adquisidor y de adquisición de datos de temperatura que se describen más adelante.

La tarjeta electrónica tiene la capacidad de leer alrededor de 150 veces por segundo la señal electrónica con alto nivel de ruido y lee alrededor de 30 veces por segundo con bajo nivel de ruido electrónico. En todos los ensayos se eligió un bajo nivel de ruido en la señal leída. La señal en voltios finalmente se transforma en un valor de temperatura a través de los programas de cómputo.

#### 3.1.2 Programas de cómputo para temperatura

Son dos los programas utilizados para dirigir el sistema adquisidor de datos de temperatura. El primero es para su calibración y el segundo para la adquisición de datos, Estos programas tienen sus análogos para las mediciones de pil y de cinética de flotación.

#### Programa de calibración del sistema adquisidor para temperatura

El termopar utilizado envió continuamente a la computadora señales en voltios a través del canal 3 analógico. Sin embargo los datos a analizar deben estar en unidades de temperatura ( °C). Por esta razón se procedió a calibrar el sistema adquisidor mediante un programa de calibración ( ver Apéndice A.1 en la página 57). Esto se efectuó montando el sistema experimental descrito, e iniciando el calentamiento con la llama. El programa de calibración se puso a funcionar aún antes de iniciar el ensayo. El agua inició su calentamiento desde temperatura ambiente (21 °C aproximadamente). La corrida de calibración abarcó desde esta temperatura y hasta 90 °C. Cada 5 °C se estableció un punto de calibración, de manera que el primer punto fué el de 25 °C y el último de 90 °C. Al alcanzarse la temperatura de un punto, por ejemplo, de 30 °C, se introduce desde teclado el valor en °C dado por el termómetro y la tarjeta electrónica adquiere la lectura en voltaje correspondiente a este valor. Así, ambas valores forman el punto de la curva de calibración. Cuando se ha recorrido todo el intervalo de calentamiento, el usuario presiona una tecla y se genera el archivo de datos de calibración. Este archivo es utilizado posteriormente por el programa adquisidor, durante la adquisición de datos de temperatura.

#### Programa de medición de temperatura

Posteriormente a la calibración del sistema adquisidor se procedió a la adquisición de datos mediante otro programa (ver Apéndice A.2 en la página 58). En este programa se ha incorporado la rutina de interpolación cúbica "SPLINE". Durante la medición de temperatura se interpola el valor de voltaje leído por el adquisidor de datos, a partir de valores de calibración en archivo. Además la lectura (interpolada) se compara de nuevo con la lectura del termómetro. La interpolación se realiza dentro de cada intervalo de 5 °C de la calibración del sistema adquisidor. Al leerse en el termómetro un valor, éste se introduce desde teclado y el programa lo coloca junto al valor interpolado. Al finalizar el ensayo, se genera un archivo de datos en el disco duro de la computadora.

<sup>&#</sup>x27;Rutina de interpolación cúbica mediante matrices, elaborada de acuerdo al algoritmo incluido en la referencia (21]. También forma parte del Programa Cinético (ver Apéndices)

#### *CAPÍTULO 3. PROCEDIMIENTOS EXPERIMENTALES* 17

Se logró la aplicación del sistema adquisidor de datos por computadora a la determinación de temperatura. El programa adquisidor de datos de temperatura generó al término de su ejecución un archivo de resultados. En él quedaron registrados la temperatura interpolada ( °C), el número de lecturas por segundo, el canal de recepción de la señal, la temperatura reportada en ciertos puntos por el termómetro de mercurio y el tiempo de computadora para cada segundo.

Se efectuaron varias pruebas con el sistema adquisidor de datos de temperatura, unas en calentamiento y otras en enfriamiento. Se reporta una que incluye calentamiento y enfriamiento. La trayectoria térmica ensayada en esta prueba consistió de un calentamiento inicial constante, seguida de un enfriamiento de corta duración y finalmente de otro calentamiento constante. Durante los intervalos de calentamiento la llama del mechero fué estable y no se percibieron ráfagas de viento. El enfriamiento se presentó cerca de los 200 *s.* Este fué provocado de manera intencional apagando. la llama del mechero y volviendo a encenderla segundos después, con el fin de observar el funcionamiento del programa adquisidor de datos en esta circunstancia.

## **3.2 Determinación de pH**

Al igual que en la medición de temperaturas, se realizaron también mediciones de 01. Para esto se elaboraron 2 programas análogos a los correspondientes a medición de temperaturas. Sin embargo, aquí ocurrió un hecho relevante. En un primer intento, se montó un sistema experimental para determinase su valor de pll. Las señales de voltaje fluctuaban en valores que indicaban que no se detectaba señal en el canal de recepción de la tarjeta electrónica. Esto era parecido a tener la conexión abierta, es decir, sin ningún instrumento sensor conectado, por lo que los resultados no fueron satisfactorios.

Para corregir lo anterior se adaptó un circuito electrónico para amplificación de voltaje ( ver Figura 3.2, página 18). Este circuito electrónico está, basado en el circuito integrado IC741 **2** y en su conjunto amplifica la señal del electrodo de pll en 100 veces. Utilizando este circuito electrónico, se logró detectar exitosamente señal en el canal 1 analógico de la tarjeta electrónica. Con este circuito se procedió a continuar la calibración del sis-

<sup>&#</sup>x27;Diseñado por el ingeniero en electrónica Oscar J. Rendón Gómez, miembro del Departamento de Ingeniería Metaldrgica de la Facultad de Química, a quien se agradece su colaboración

tema adquisidor y finalmente se efectuó la adquisición de datos mediante el programa adquisidor de datos de p11. Ambos programas se reportan en el Apéndice B, página 61.

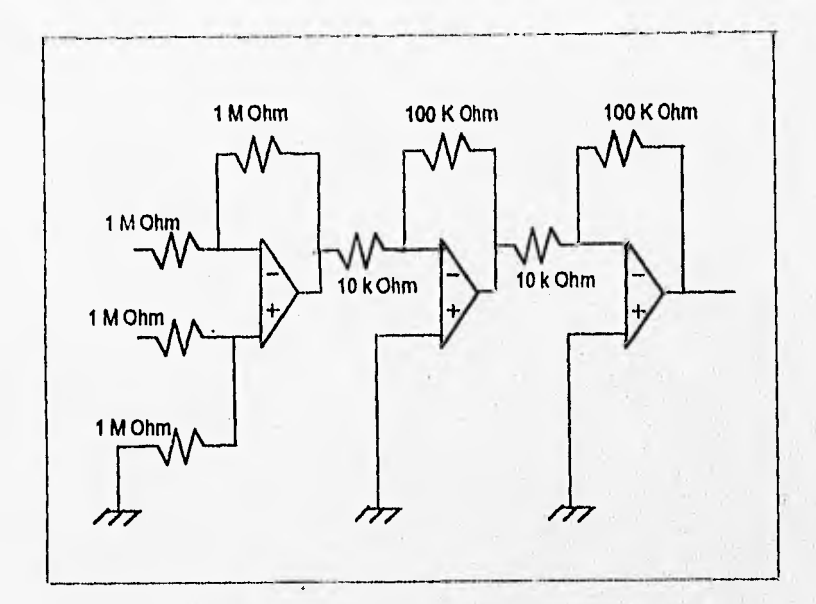

Figura 3.2: Diagrama del circuito electrónico amplificador de voltaje basado en el circuito integrado 1C741. Amplificación: 100 veces

#### **3.2.1** Dispositivo experimental para determinación de pl!

Este sistema es similar al utilizado en determinación de temperatura, solo que ahora como instrumento sensor se introduce un electrodo de pll y como referencia se utilizan soluciones de pH conocido según se detalla en la adquisición de datos. Este electrodo se muestra conectado a la computadora (ver diagrama 3.3, página 19). Se utilizó también un pll-metro para calibrar el sistema adquisidor. El pli-metro es Cole-Parmer modelo 5985-75 pll Wand.

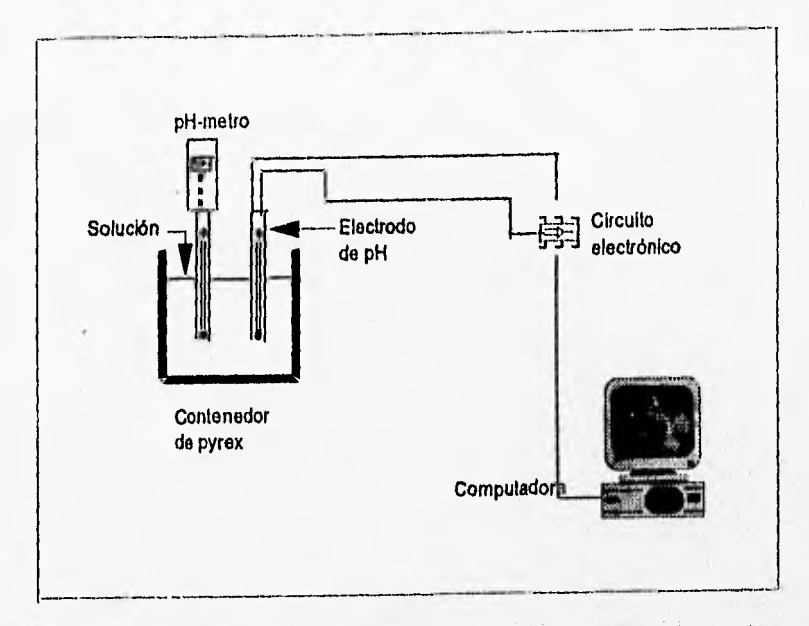

Figura 3.3: Dispositivo experimental utilizado en la determinación de pll utilizando el sistema adquisidor de datos por computadora

#### **Programa de calibración del sistema adquisidor para pH**

Un electrodo de **01** Cole-Parmer, número *de* **catálogo 1111213S, envió conti**nuamente a la computadora señales en voltios a través del canal 1 analógico. La calibración del sistema adquisidor de pll consiste en la generación de un archivo de datos. Este archivo contiene los datos de voltaje emitido por el sensor de pH y su correspondiente valor de pH medido con el pHmetro Cole-Parmer mencionado. Se seleccionaron 3 puntos de calibración que corresponden a pll de 4, 7 y **10. Para** los puntos de 4 y 7 se utilizaron soluciones reguladoras. Para el punto de pH de 10, se preparó una solución de NaOli 1.4 x 10<sup>-4</sup> M. Esta solución adquirió un pH de 10.0 medido con el pH-metro **3.** Auf se obtuvieron los tres puntos de calibración.

El algoritmo de calibración para **pH** es fundamentalmente el **mismo que el** 

 $3$ Lo óptimo en esta situación es utilizar una solución reguladora de pH=10

correspondiente a temperatura y el programa se muestra en el Apéndice B.1, página 61. Se introduce el electrodo en la solución de pll conocido y se conecta a la computadora. En la misma solución se introduce el electrodo del p11-metro. Se espera a que el voltaje se estabilice. Cuando el voltaje alcanza • la estabilidad se alimenta al programa el valor de pII leído con el pII-metro. Estos dos valores constituyen un punto de calibración. Cuando se repite el procedimiento para todos los puntos, se genera un archivo de datos de calibración del sistema adquisidor. Este archivo es utilizado posteriormente para efectuar la adquisición de datos de pH.

#### Programa para la Adquisición de datos de pH

La adquisición de datos se efectuó con el programa de adquisición para pli ( ver Apéndice 12, página 62). Este consiste esencialmente del mismo algoritmo que el utilizado en la medición de temperatura, con ligeras modificaciones. Al igual que en el caso de temperatura, este programa tiene incorporada la subrutina de interpolación cúbica "SPLINE".

Se efectuaron varias pruebas de medición de pll con el sistema adquisidor de datos de pll. Varias de ellas fracasaron en los primeros intentos cuando aún no se adaptaba el circuito amplificador. Una vez adaptado éste se efectuaron varios ensayos y se reportan 2 que se consideran representativos. Uno determinó pH en el intervalo de 4 a 7 y otro en el intervalo de 7 a 10 correspondientes a soluciones acuosas ácida y alcalina, respectivamente. Para el primer intervalo se utilizó una solución acuosa de *HNO*<sub>3</sub> 1.2 × 10<sup>-5</sup> M. Esta solución se preparó tomando 1.2 *ml* de solución de *HNO3* 0.01 M y aforando a 1 litro. Para el intervalo alcalino se utilizó una solución acuosa de NaOH 1.6 x 10-6M. Esta se preparó tomando 1.6 *ml* de solución de Na011 0.001 M y aforando a 1 *1.* 

Las "corridas" reportadas para pH se efectuaron por separado y el programa adquisidor de datos generó al término de su ejecución 2 archivos de resultados, uno para la solución ácida y otro para la alcalina. Estos archivos fueron generados con el circuito amplificador de voltaje instalado en la tarjeta electrónica. Los archivos contienen los valores del pll interpolado, el número de lecturas por segundo, el canal de recepción de la señal, el pll reportado en ciertos instantes por el pil-metro y el tiempo de computadora para cada segundo.

## 3.3 Flotación

#### 3.3.1 Cinética de la Flotación

Tradicionalmente se han utilizado celdas con características que limitan un seguimiento preciso de la cinética del proceso de flotación. Existen celdas convencionales cuadradas y circulares. Empero en ambas geometrías el derrame de la espuma ha sido realizado en forma preferencial hacia un solo lado y de forma manual. Debido a esto, la rapidez de extracción de la espuma, dentro de la cual se extrae el concentrado, ha dependido del operador de la celda [9). Otra limitante ha sido la imposibilidad de controlar el espesor de la columna de espuma y de cuantificar y/o registrar continuamente, el peso de la espuma extraída. No ha habido la posibilidad de tomar muestras del concentrado a intervalos reducidos de tiempo<sup>4</sup> para conocer su composición en función del tiempo, y de medir y registrar automáticamente los tiempos de muestreo.

Para el estudio de la cinética de flotación, deben acoplarse modelós. matemáticos a los resultados por métodos estadísticos [10) [22) [13). Dado que los valores de los parámetros cinéticos así obtenidos son susceptibles al número de puntos utilizados, anteriormente ha sido imposible obtener un vasto número de puntos experimentales por prueba de flotación.

Por lo anterior es evidente que para medir precisamente la cinética de flotación, es necesario no solo modificar la forma de flotar sino adaptarle un sistema adquisidor de datos,

Se realizaron modificaciones a una máquina de flotación convencional. Una vez hechas éstas, se procedió a elaborar los programas de cómputo que permitieron registrar y analizar los datos experimentales obtenidos en cada prueba de flotación realizada.

#### 3.3.2 Modificaciones efectuadas a una máquina de flotación

Las modificaciones se efectuaron a una máquina de flotación de laboratorio Wernco Fagergren circular. Las condiciones óptimas a lograrse mediante estas modificaciones son las siguientes ( *ver* Fotografías 3.1, 3.2 y Figura 3.4 ):

1. Una acumulación despreciable de espuma dentro de la celda, para asegurar que el proceso está controlado por la rapidez de producción de burbujas cargadas de mineral.

**<sup>1</sup>** Intervalos menores a 15 segundos [7]

- 2. Control de nivel de pulpa durante todo el ensayo. Esto permite asegurar volumen constante durante el ensayo.
- 3. Una medición precisa de los tiempos de muestreo, para calcular con precisión los contenidos metálicos y las recuperaciones a cada instante.
- 4. Turbulencia reducida dentro de la celda, para evitar mezclar la parte no flotable del mineral con la parte flotable dentro de la espuma.
- 5. Rapidez de remoción de espuma controlada. La remoción de espuma debe ser uniforme e independiente del usuario y al mismo tiempo minimizar el transporte tangencia! de la espuma, maximizando el transporte radial de la misma en la superficie.
- 6. Rapideces de aereación y agitación controladas durante el ensayo. la cantidad de aire y agitación determina el número y tamaño de las burbujas en la espuma así como la turbulencia producida,
- 7. Mediciones precisas y continuas del peso de la. espuma, agua, sólidos y recuperación de los valores metálicos, todos ellos con respecto del tiempo. Estas variables permitirán describir la cinética de la flotación.

#### **Labio de derrame**

Esta modificación consiste en la construcción de un labio **de** derrame de espuma circular y con una inclinación de 45 °C con respecto a la vertical, ver la Figura 3.4 en la página 25.

Tiene como objetivo el derramar la espuma generada hacia un anillo colector de espuma. Se asume que la espuma que se adhiere al labio es despreciable dado que el ancho del mismo se elegió lo más corto posible. Se consideró para su diseño el que este labio fuese lo más plano posible en su parte superior para evitar el derrame preferencial de la espuma hacia alguno de sus lados. Se soldó con soldadura de plomo-estaño y se selló con la parte superior de la celda donde va montado para asegurar el acoplamiento perfecto con la misma.

#### **Anillo colector**

Se construyó un anillo colector de espuma con capacidad de 3.2 litros para recibir la espuma que cae del labio de derrame y va montado sobre un sistema

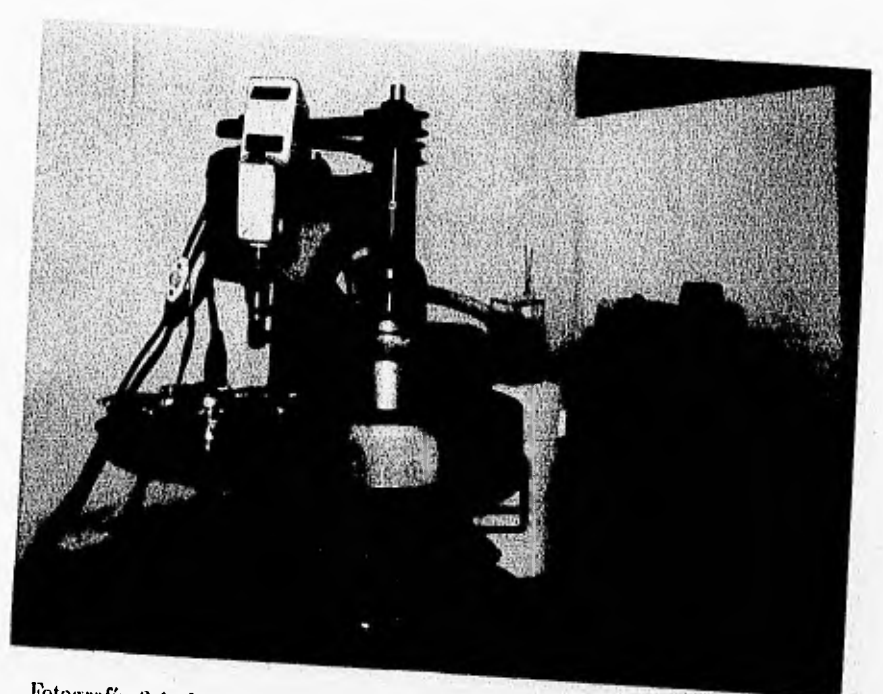

Fotografía 3.1: Imágen de la máquina de flotación modificada mostrando todos los aditamentos que conforman las modificaciones realizadas

de suspensión también adaptado. El sistema de suspensión descanza sobre espuma (ver la Figura 3.4).<br>Espuma (ver la Figura 3.4).

el anillo fué costruído con lámina de acero y soldado con soldadura de<br>no. Sus dimensi plomo. Sus dimensiones persiguen obtener el máximo volumen evitando al Cualquier contracto del mismo con cualquier parte de la máquina. del peso de la conversación de misma podría haber alterado los valores reales, del peso de la espuma medidos por la balanza electrónica. Tiene forma de dos cilindros concéntricos acoplados uno dentro del otro con un fondo común donde se colecta la espuma tal como se muestra en la Figura 3.4 y en la Fotografía 3.1. Toda la espuma derramada cae dentro del anillo. Así se evitaron pérdidas de mineral que de otra forma hubieran alterado los
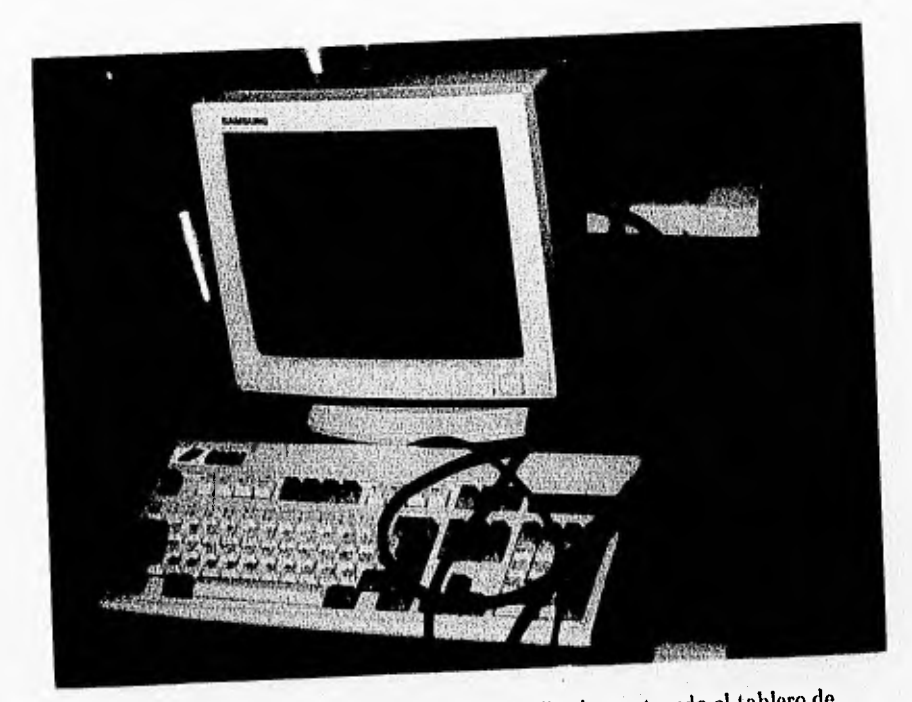

Fotografía 3.2: lmágen de la computadora utilizada mostrando el tablero de la tarjeta electrónica

resultados de recuperación de los valores metálicos. Se aseguró también el equilibrio estático del anillo para evitar ser desbalanceado por el peso de la espuma a medida que este se iba incrementando.

# Sistema de suspensión del anillo colector

Consiste en la construcción de un armazón para sostener el anillo colector de la espuma. Se fabricó de varillas de acero soldadas y se pretendió en su diseño asegurar el equilibrio del anillo colector sobre la balanza electrónica. Este armazón va fijo a una placa cuadrada de acero la cual va montada sobre el plato de la balanza electrónica con el fin de evitar el deslizamiento del armazón (y por consiguiente del anillo colector de espuma) a medida que

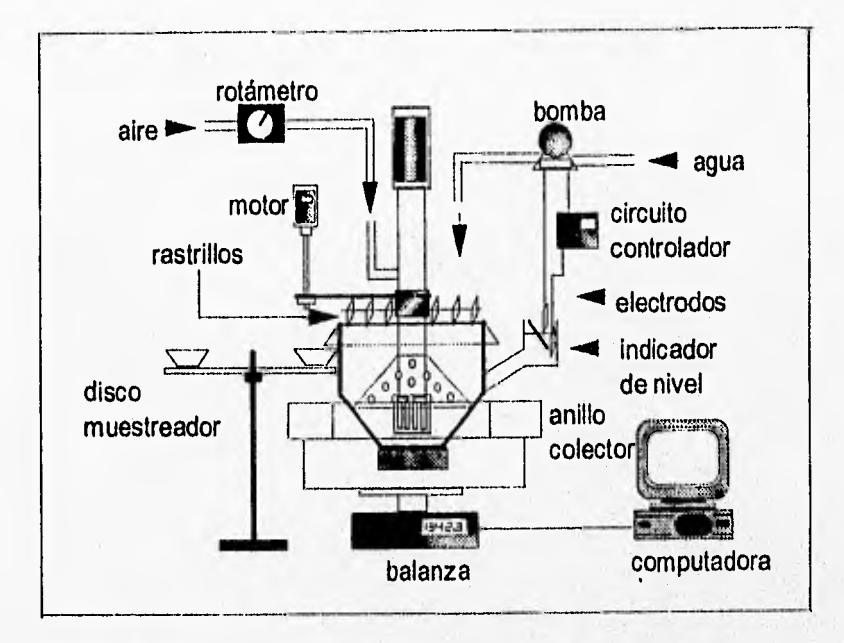

Figura 3.4: Diagrama general de la máquina de flotación mostrando los diagramas de todos los aditamentos construidos y la conexión con la computadora

el peso del concentrado se fuera incrementando.

El conjunto anillo colector de espuma, sistema de suspensión y balanza electrónica, se aisló de la celda para evitar las vibraciones de la máquina de flotación y el ruido electrónico.

#### **Rastrillos extractores de espuma**

Consiste en la construcción de un sistema de rastrillos diseñados para extraer automáticamente la espuma de la celda. Se construyeron con láminas de acero soldadas a un eje y con la inclinación adecuada para extraer radialmente la espuma de la celda. El sistema de rastrillos aseguró minimizar el transporte tangencial de la espuma, reduciendo con esto su tiempo de residencia dentro de la celda.

Cada rastrillo está formado por tres paletas, alineadas en forma casi paralela, cada una con un ángulo adecuado al área circular que barre durante su movimiento. Este ángulo se eligió dibujando una circunferencia con el diámetro de la celda de flotación y trazando sobre éste el área que barre cada paleta. Esto da como resultado, para rada paleta un ángulo con respecto al eje del rastrillo que es el óptimo para la extracción de la espuma, resultando los ángulos distintos para cada una y dependiendo su valor de su distancia al centro de la circunferencia. Dicho ángulo asegura la mayor rapidez de extracción de espuma para una velocidad de rotación dada.

El sistema de rastrillos es de altura ajustable. Esto se logra mediante un anillo que puede subir y bajar sobre el eje de la máquina de flotación. El anillo se ajusta sobre dicho eje y la altura se elije dependiendo del nivel de pulpa que se ensaye y del espesor de la columna de espuma deseado en la celda de flotación. Los rastrillos son desmontables para facilitar su nivelación horizontal sobre el nivel de la pulpa.

Se efectuó la adaptación de un motor eléctrico a la máquina de flotación para accionar el sistema de rastrillos extractores de espuma, ver la Figura 3.4. El motor acciona al sistema de rastrillos mediante una polea, con velocidad controlable mediante una perilla de acuerdo a las necesidades del ensayo. El motor asegura una velocidad angular de los rastrillos constante durante todo el ensayo, tornando la extracción de la espuma en un proceso totalmente reproducible e independiente del operador de la celda.

#### **Sistema controlador del nivel de pulpa**

Consiste en la adaptación de un sistema para controlar el nivel de pulpa dentro la celda. Está formado por un tubo de acrílico transparente montado **a** un costado de la celda. En el se colocó un compartimiento cúbico que eliminó la interferencia de la espuma sobre el control de nivel. En su interior van colocados dos electrodos que cierran un circuito eléctrico al entrar en contacto con la pulpa que llega al tubo indicador de nivel. **Al** disminuir el nivel, el circuito eléctrico acciona una bomba de agua hasta restaurar el nivel inicial. Una vez restaurado el nivel, el circuito eléctrico se cierra nuevamente y desactiva la bomba, cesando el paso de agua ( ver Fotografía 3.1 en la página 23 y las Figuras 3.4 y 3.5 en las páginas 25 y 27). El circuito eléctrico utilizado está basado en un relevador eléctrico del tipo normalmente cerrado. El diseño en su conjunto se muestra en el diagrama de la. Figura 3.5, página 27.

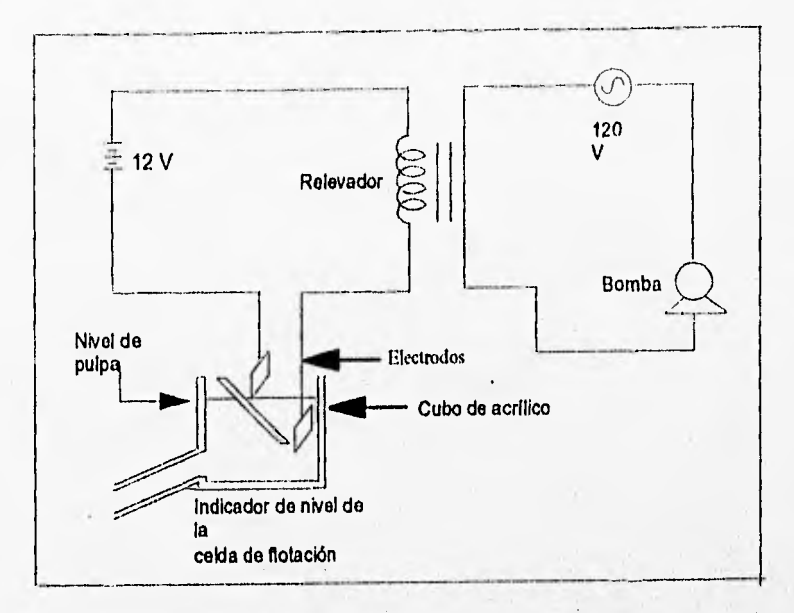

Figura 3.5: Diagrama del circuito controlador de nivel mostrando el diseño del indicador de nivel y el diagrama eléctrico del circuito controlador que utiliza un relevador normalmente cerrado

#### **Rejilla para evitar la turbulencia**

**Dado** que la agitación produce mucha turbulencia, se construyó una rejilla que va montada en la parte inferior dentro de la celda de flotación (ver Figura 3.4 en la página 25). Esta rejilla es de lámina de acero con perforaciones de 1/2 pulgada distribuidas uniformemente sobre su área. Está dividida en dos partes para poder ser colocada en la cuba y unida con pernos una vez montada. Dicha rejilla disminuye apreciablemente la turbulencia generada por el movimiento del propulsor que produce la espuma y asegura que el nivel de la pulpa no es alterado por la turbulencia.

Aunado a esta rejilla, se instalaron verticalmente yen el fondo de la celda, dos rejillas triangulares ("bailes") para disminuir el movimiento rotacional de la pulpa debido al propulsor de la máquina de flotación.

#### Disco muestreador

Para la toma de muestras de espuma se construyó un disco muestreador que se coloca a un costado de la celda (ver Fotografía 3.1 en la página 23 y Figura 3.4 en la página 25) y que sostiene un grupo de platillos inuestreadores. Está construido de acrílico de 20 cm de diámetro y va montado sobre un eje de aluminio con la altura. adecuada para alcanzar el labio de derrame de la espuma. Puede girar libremente para tomar una muestra en el instante deseado. El disco puede contener de 6 a 8 platillos al mismo tiempo y durante el muestreo, al retirar un platillo lleno puede colocarse otro vacío sin dificultad. Al momento de tomarse una muestra se hace girar el disco para posicionar el platillo siguiente hacia el borde de la celda y de esta' forma pueden tomarse las muestras deseadas girando el disco cada vez. Cuando se posiciona un nuevo platillo, se presiona una tecla y el sistema de adquisición de datos registra instantáneamente el tiempo de muestreo.

#### Sistema de alimentación de aire

Consiste en la adaptación de una conexión con la toma de aire para suministrar la aereación a la celda. La entrada de aire va colocada sobre el eje del propulsor de la máquina, justo encima del sistema de rastrillos. La rapidez de aereación está controlada por dos válvulas de paso, una de control burdo y otra de control fino, y van conectadas en serie con un rotámetro. Este sistema en su conjunto, permite medir y obtener un flujo de aire prácticamente constante durante todo el ensayo. El rotámetro fué calibrado previamente a su instalación midiendo el volumen mediante desplazamiento de agua y midiendo el tiempo con un cronómetro. Se eligió para los ensayos realizados, una rapidez de aereación constante de 12.5 l/min (ver Fotografía 3.1 en la página 23 y Figura 3.4 en la página 25).

#### Balanza electrónica

Se utilizó una balanza electrónica serie EX-6000 con capacidad máxima de 6100 gramos de la *A&D* Company. En funcionamiento estático tiene una precisión de 0.1 gramos. La balanza envía señales en el inervalo de -4.37 a +3.54 voltios para el intervalo de O a 5000 gramos respectivamente. En cada ensayo de flotación realizado, la balanza electrónica se conectó a la red de energía eléctrica una hora antes de realizar el ensayo. Este es aproximadamente el tiempo recomendado para lograr estabilizar la señal de voltaje que la balanza electrónica envía en respuesta al peso colocado en su platillo.

#### 3.3.3 Preparación de las muestras

Las pruebas de flotación se realizaron utilizando una mezcla de mineral de calcopirita y dolomita. El mineral se adquirió ya molido por lo que no fué necesario iniciar la conminación por la etapa de trituración. Sin embargo, fué necesario adicionalmente moler el mineral en seco en un molino de bolas de laboratorio. Después de la molienda se realizó una clasificacion por cribas durante 15 minutos y auxiliándose por un "rot-tap" de laboratorio hasta obtener una carga con una granulometría de -100 a + 250 mallas. Se utilizaron las cribas ASTME-11 y TYLER con una apertura de 0.0059 y 0.0024 pulgadas, respectivamente. Esta carga de mineral se homogeneizó perfectamente por los métodos de cuarteo y coneo y se procedió a formar lotes de aproximadamente 1 kilogramo. Se utilizó uno de estos lotes para cada prueba de flotación realizada. Dado que el mineral habla sido almacenado durante algunos días, se procedió a un lavado previo. El lavado se efectuó utilizando una celda de flotación convencional Denver. Se agitó la muestra en 1 litro de ácido nítrico 0.1 M durante 15 minutos con agitación constante a 1600 RPM y sin aire para todas las nuestras. Este lavado fué efectivo para eliminar las capas superficiales de óxidos y reactivos en el mineral, ya que éste respondió adecuadamente a los reactivas de flotación después del lavado<sup>5</sup>. El análisis químico de una muestra del mineral se muestra en la Tabla 3.1, de la página 29.

Tabla 3.1: Composición química, en porciento en peso, del mineral ensayado en la alimentación a las pruebas de flotación

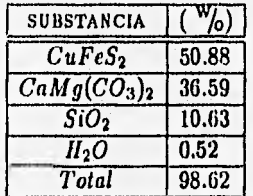

sEir las pruebas preliminares hechas sin dosificar reactivos de flotación y sin lavar el mineral, *la* proporción flotada fué mínima

#### 3.3.4 Pruebas de flotación

Todas las muestras se vieron sistemáticamente sometidas al mismo proceso de lavado previo antes de la flotación. Las condiciones del lavado se reportan en la Tabla 3.2<sup>6</sup>.

| Peso de la muestra                 | 1000g                  |
|------------------------------------|------------------------|
| Máquina de flotación               | Denver                 |
| Volumen de la Celda                | 24                     |
| Concentración de solución lavadora | HNO <sub>3</sub> 0.1 M |
| Tiempo de lavado                   | $15 \text{ min}$       |
| Velocidad de agitación             | <b>1600 RPM</b>        |
| Aereación                          | Ninguna                |

Tabla 3.2: Condiciones de lavado de las muestras de mineral

Al inicio de las pruebas de flotación se efectuaron mediciones de pil. Esto se hizo con un medidor de p11 modelo 5985.75 de la Cole-Parmer Instrument Company. Este instrumento se calibró previamente con soluciones reguladoras y tiene una precisión de 0.01 pH en condiciones normales de operación. La dosificación de reactivos químicos *de* flotación se efectuó de acuerdo con el intervalo de operación industrial<sup>7</sup>. Se utilizó el espumante CC1033 de la empresa Productos Químicos de México. La dosificación de espumante se efectuó mediante una micropipeta digital VOLAC modelo R 880/C que puede dosificar basta 200 *pl* con una precisión de 0.2 pl. El colector utilizado fué xantato isopropílico de sodio grado industrial de la empresa Industrias Químicas de México. Se preparó una solución adicionando 1.0000 gramos de xantato y aforando con agua destilada a 1.0 litros. La dosificación de solución de xantato se efectuó utilizando una micropipeta digital VOLAC modelo 880/G que puede dosificar hasta 10 ml con una precisión de 0.02 ml.

Se efectuaron una serie de pruebas preliminares que permitieron probar todas las modificaciones y adaptaciones realizadas a la máquina de flotación convencional. A continuación se realizaron varios ensayos de flotación bajo idénticas condiciones de operación. Lo anterior se hizo con el fin de ensayar la reproducibilidad utilizando el sistema aquisidor de datos acoplado a la

<sup>6</sup>Los pesos reportados son previos al lavado

<sup>&#</sup>x27;Se siguieron las recomendaciones de los fabricantes de los reactivos

máquina de flotación modificada. De estos últimos se eligieron 2 ensayos que se consideraron representativos y se han denominado "Réplicas" 1 y 2 respectivamente. Posteriormente se procedió a realizar ensayos adicionales manteniendo iguales las condiciones mecánicas en la celda de flotación pero agregando mayor cantidad de reactivos de flotación y dando mayor tiempo *de*  acondicionamiento, Finalmente se realizaron pruebas agregando menor cantidad de reactivos de flotación y dando menor tiempo de acondicionamiento en la celda. De estas pruebas se reporta 1 con exceso de reactivos y mayor tiempo de acondicionamiento, denominada "corrida 3" y 1 con deficiencia de reactivos y menor tiempo de acondicionamiento denominada "corrida 4". Las condiciones de operación de las pruebas se muestran en la Tabla 3.3.

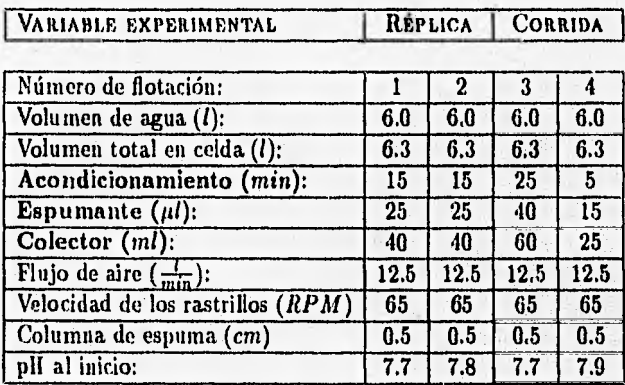

Tabla 3.3: Condiciones de operación de los ensayos de flotación

#### 3.3.5 Programas de cómputo

El equipo de cómputo y periférico, ya ha sido descrito. A continuación se describen los programas de cómputo que fueron elaborados para adquirir y procesar los datos de flotación.

#### Programa de calibración del sistema adquisidor de datos de flotación

La balanza electrónica envía continuamente a la computadora señales en voltios a través del canal 1 analógico de la tarjeta electrónica. Sin embargo

los datos que se analizan deben estar en gramos. Por esta razón se hace necesario establecer una correlación entre valores en voltios y valores en gramos. Esta es la función de este programa ( ver Apéndice C.1 en la página 65 ), que genera un archivo de datos contieniendo el voltaje correspondiente a cada valor en gramos. El sistema adquisidor se calibró utilizando un juego 25 pesas 8 de aproximadamente 200 gramos cada una para formar un total de 5000.0 gramos. Se corre el programa de calibración BALACAL1.BAS y se va colocando cada pesa en el platillo de la balanza. El programa recibe de la balanza un valor en voltios y el usuario introduce en el teclado el valor correspondiente en gramos. Al terminar de colocar las pesas, el programa guarda en el disco duro de la computadora un archivo de datos de calibración que será utilizado por el programa "cinético".

#### **Programa adquisidor de datos de flotación**

Este programa ( ver Apéndice C.2 en la página 66) efectúa la adquisición de los datos durante todo el ensayo de flotación. Los datos adquiridos son el voltaje de la balanza electrónica, el tiempo correspondiente al mismo cada segundo, el canal de entrada seleccionado en la prueba, el número de lecturas por segundo y el instante en el que se efectúa cada muestreo de **la** espuma a través del disco muestreador. El programa se pone a funcionar aún antes de iniciarse el ensayo. Esto permite posteriormente, determinar con precisión el tiempo de inicio del ensayo. El programa permite al usuario marcar desde teclado los tiempos de muestreo. Asimismo, al finalizar el ensayo, el operador presiona una tecla y se efectúa automáticamente el almacenamiento de los datos en el disco duro de la computadora. Estos son los datos que posteriormente procesa el programa "cinético" para calcular todos los resultados de flotación (ver Apéndice C.3 en la página 67).

#### **Programa "cinético"**

**Una** vez efectuado el ensayo, se tienen en archivo todos los datos obtenidos mediante el programa adquisidor de datos. Las muestras tomadas se pesan en húmedo y en seco y esta información se almacena también en un archivo de datos de muestreo. Para analizar **la** totalidad de la información anterior se elaboró un programa de cálculo de resultados. Este **programa** "cinético" se **llama** Recuperaciones (ver Apéndice C.3 en **la página 67 ).** Mediante él

<sup>&</sup>lt;sup>8</sup>de pesos exactamente conocidos

se obtuvieron todos los resultados que describen la cinética del proceso de flotación.

Para cada una de las 4 pruebas de flotación reportadas, el programa "cinético" efectuó la lectura de los archivos de datos de calibración del sistema adquisidor y de los archivos correspondientes a los muestreos y flotación obtenidos durante la adquisición. A partir de ellos, este programa efectuó la obtención de los.pesos a partir de los voltajes, la inicialización de los datos de flotación y la eliminación del ruido electrónico de alta frecuencia. La eliminación de ruido electrónico se efectuó mediante el método denominado en la literatura, como Conversión de la Información [121. El efecto de la eliminación de ruido electrónico en la señal del peso de espuma se observa en la Figura 3.6, página 34 para la Réplica 1.

El programa"cinético" calculó la fracción de sólidos en la espuma generada y los pesos de espuma, agua y sólidos colectados por el anillo colector. También calculó estos valores para las muestras de los platillos muestreadores y tales valores fueron adicionados, también por el programa, a los correspondientes a la espuma del anillo colector. Posteriormente dicho programa efectuó el cálculo de las recuperaciones de calcopirita, de cobre y de hierro en el mineral. Todo ésto se calculó para cada segundo del, proceso.

Finalmente el programa proporcionó los valores de los parámetros base para la determinación del modelo matemático para cada prueba de Rotación. Esto se logró linealizando el Modelo de Primer Orden [10) para la recuperación del mineral

$$
R = R_m \left( 1 - \frac{1}{e^{kt}} \right) \tag{3.1}
$$

donde

 $R =$  Recuperación ( $W_0$ ) a cada instante  $R_m =$  Recuperación máxima ( $W_0$ )  $k =$  Constante cinética de flotación  $(s^{-1})$ 

 $t =$  tiempo  $(s)$ 

El modelo linealizado que se utilizó en el programa 'cinético" fué

$$
ln(R_m - R) = ln(R_m) - kt \qquad (3.2)
$$

y se aplicó a éste el método de regresión lineal con ajuste de mínimos cuadrados. La correlación entre las variables fué evaluada mediante el método de Pearson [19]. Los parámetros cinéticos evaluados en cada prueba de flotación fueron *Rm y k.* 

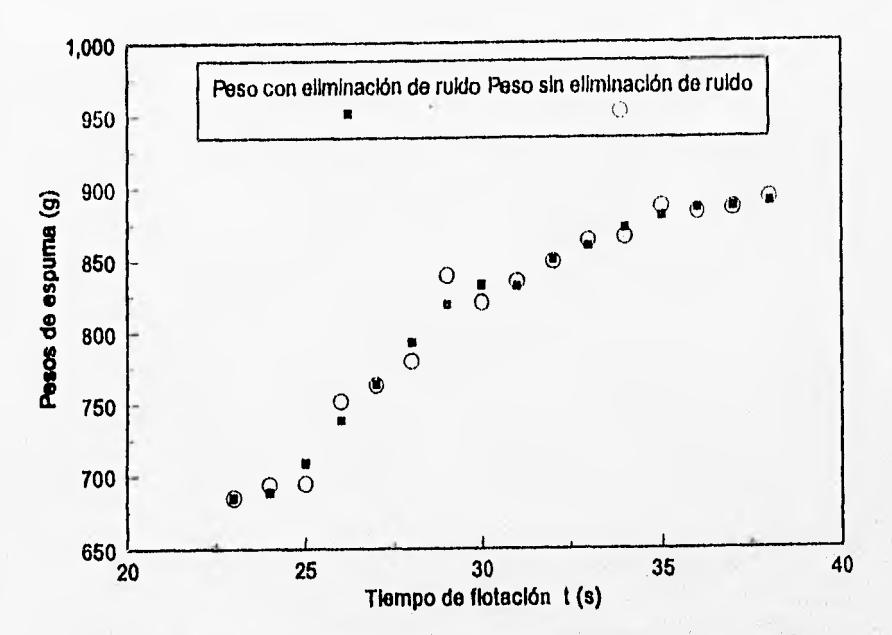

Figura 3.6: Efecto de la eliminación del ruido electrónico del peso de espuma en función del tiempo de flotación para la Réplica 1. Los puntos en blanco representan los valores del peso de espuma antes de la eliminación del ruido electrónico y los puntos en negro representan los pesos después de dicha, eliminación

Al terminar de ejecutar cada subprograma, el programa generó un archivo de resultados que instantáneamente se almacenó en el disco duro de la computadora. Se obtuvieron así varios archivos de resultados en cada prueba de flotación, uno para cada variable calculada. Los archivos generados son Pesos de Espuma, Pesos de Agua, Pesos de Sólidos, Cálculos de Muestreos, Fracción de Sólidos, Recuperaciones de Calcopirita, Recuperaciones de Cobre, Recuperaciones de Hierro, y Recuperaciones del Modelo. Matemático, todos ellos con respecto del tiempo.

La totalidad de los programas y archivos de datos se encuentran a disposición de los interesados acudiendo a la Facultad de Química con el Dr. José Antonio Barrera Godínez o con Alberto Flores Ferrer.

# **Capítulo 4**

# **Resultados**

### **4.1 Determinación de Temperatura**

A partir del archivo de resultados generado por el programa de adquisición de datos de temperatura (ver página 16), se elaboró la Figura 4.1 de la página 36 de temperatura contra tiempo donde se muestra la secuencia del calentamiento a cada segundo. Los puntos marcados con círculos representan los valores de temperatura leídos en el termómetro de mercurio. En toda la Figura se observa una secuencia suave de los puntos de temperatura del sistema adquisidor de datos. Esta Figura fué elaborada sin lineas de unión entre los puntos, pero dada la gran cantidad de puntos generados por el adquisidor se logró obtener una linea casi continua. •

Al momento de leerse una lectura en el termómetro, el programa adquisidor espera a que el usuario introduzca el valor leído. Por ello, la curva generada por el adquisidor presenta ligeras discontinuidades después de las lecturas en el termómetro. La duración de las mismas depende del tiempo que el usuario tarda en introducir desde el teclado el valor reportado por el termómetro. Sin embargo, cuando no se introducen valores del termómetro al programa la curva generada por el adquisidor es totalmente continua.

Se observa que en la totalidad del intervalo estudiado, las lecturas dadas por el adquisidor siguen la misma tendencia que las correspondientes al termómetro. En las zonas de calentamiento la temperatura dada por el adquisidor y la del termómetro tienen una dependencia prácticamente lineal con respecto del tiempo de adquisición. Ambas lecturas son muy cercanas en todo el intervalo. Si se toman como referencia las lecturas del termómetro las lecturas del sistema adquisidor de datos tienen un error absoluto promedio

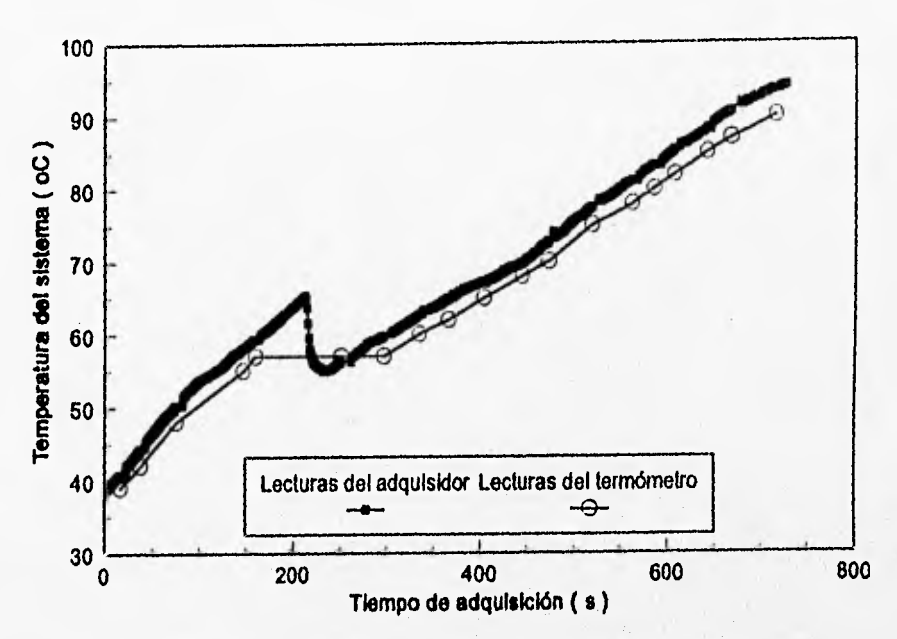

Figura 4.1: Comparación de las temperaturas dadas por el adquisidor contra las lecturas del termómetro de mercurio. Los puntos marcados en cuadrados corresponden a las lecturas del adquisidor. Los puntos marcados en círculos corresponden a las temperaturas dadas por el termómetro de mercurio.

de 2,64 °C. Las desviaciones máximas se presentan cerca de la ebullición del agua.

En todo momento, excepto en la zona de enfriamiento las lecturas del termómetro caen ligeramente debajo de la curva generada para el sistema adquisidor de datos.

### **4.2 Determinación de pH**

El primer resultado relevante en la determinación de pillo constituye el éxito obtenido en el diseño, la construcción e instalación del circuito amplificador de voltaje para el electrodo de pH (ver Figura 3.2 en la página 18). Gracias

### *CAPÍTULO 4. RESULTADOS* 37

a este dispositivo se logró detectar señal eléctrica de voltaje en el canal 1 analógico de la tarjeta electrónica. La señal era indetectable antes de la instalación del circuito. Este circuito hizo poáible observar el funcionamiento del sistema adquisidor de datos en la determinación de pll.

A partir de los 2 archivos de resultados para las pruebas reportadas (ver página 20) se generó la Figura 4.2 de pll contra tiempo de adquisición, donde se incluyen ambas pruebas. Se obtuvo una curva casi continua del plf predicho por el adquisidor contra tiempo de adquisición para cada solución ensayada.

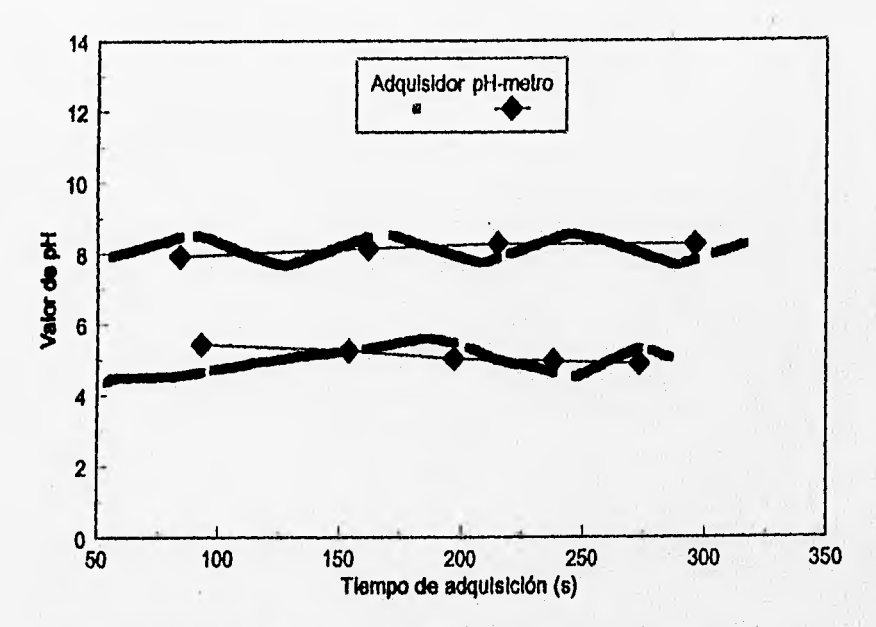

Figura 4.2: Comparación del pH dado por el sistema adquisidor de datos contra las lecturas del pll-metro para soluciones ácida y alcalina, respectivamente. Los puntos marcados con cuadrados corresponden a los valores del adquisidor y los puntos marcados con rombos, al pll-metro

Los puntos marcados con rombos corresponden a las lecturas leídas en el pH-metro. Las discontinuidades de la curva del adquisidor son debidas al tiempo que el usuario tarda en introducir desde el teclado el valor reportado por el plf-metro. Estas discontinuidades se eliminan cuando no se alimentan al programa los valores del plf-metro.

Se observa que las lecturas del adquisidor de datos tienen en promedio un valor constante. Los valores dados por el adquisidor estan en todo momento cercanos a los del pll-metro. Tomando como referencia los valores del pllmetro las lecturas del adquisidor de datos para la solución ácida tienen un error absoluto promedio de 0.408 *pi/.* Análogamente para la solución alcalina, el error absoluto promedio en los valores de p11 es de 0.435 *pl .* 

### **4.3 Flotación**

Se logró la aplicación del sistema adquisidor de datos por computadora a la máquina de flotación modificada. Se reportan 2 primeras pruebas de flotación bajo idénticas condiciones de operación. Estas pruebas se han denominado "Réplica 1" y "Réplica 2" respectivamente. Se reportan también 2 pruebas de flotación adicionales ( "corridas" 3 y 4 respectivamente ), para ensayar si el sistema adquisidor de datos permite observar cambios en la cinética del proceso de flotación cuando se efectum modificaciones en las condiciones de operación dentro de la celda. Estas prueba's adicionales permitieron comparar los resultados cinéticos obtenidos con las condiciones modificadas contra los correspondientes a las primeras pruebas. En la primera prueba adicional se pretendió acelerar la cinética de la flotación del mineral en tanto que en la segunda, se pretendió retardar dicha cinética. Las condiciones de operación se mostraron en la Tabla 3.3 página 31.

Los resultados experimentales y los obtenidos por el programa "cinético" se reportan en la Tabla 4.1 página 39 y los modelos matemáticos para cada prueba se reportan en la Tabla 4.2 página 43.

A partir de los archivos de resultados generados, se elaboraron varias Figuras, una por cada archivo de resultados, sumando más de 30 en total. Aquí se presentan sólo algunas de ellas para mostrar los resultados más importantes. En todas las Figuras es notable el gran número de puntos experimentales obtenidos por el sistema adquisidor de datos. Este número puede increntarse aún más con ligeras modificaciones en el programa adquisidor de datos.

Partiendo de los archivos de resultados para la corrida "Réplica 1" se obtuvo la Figura 4.3 página 40 de pesos de espuma, agua y sólidos contra tiempo de flotación.

La Figura 4.3 muestra una prueba típica de flotación cuyos resultados

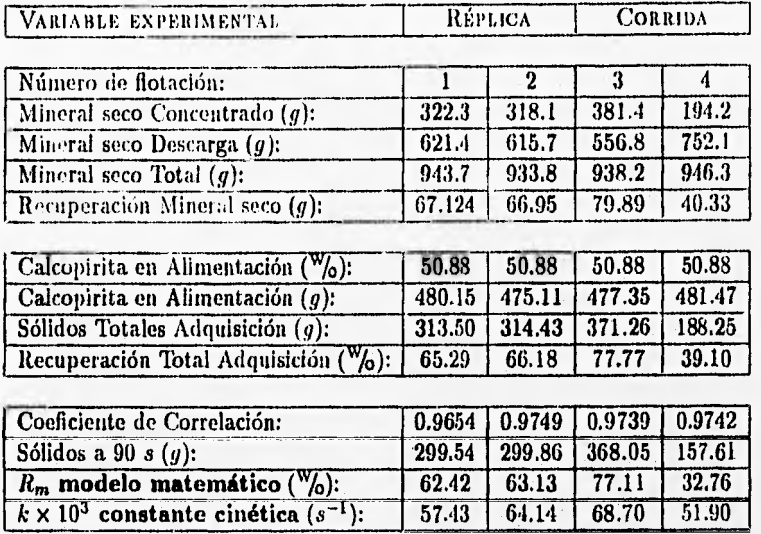

#### Tabla .1,1: Resultados de los ensayos de flotación

**se obtienen utilizando el sistema adquisidor de datos. Las Figuras para las**  demás corridas son análogas a ésta y no se incluyen aquí<sup>1</sup>. Se observa que **la curva** para la producción de agua es más elevada que **para los sólidos. La** curva para el agua sigue la misma tendencia que la curva correspondiente a la producción de espuma. A pesar de que el peso de espuma se incrementa continuamente, el peso de los sólidos se mantiene casi constante después de los 40 segundos. En la curva incluida de fracción de sólidos en la espuma se puede observar que la producción de sólidos se eleva enormemente al inicio, alcanza un máximo y disminuye después con el tiempo, por lo que se observa que la mayor proporción del mineral cae durante los primeros segundos del proceso. Se observan escalones en las curvas para la

<sup>&#</sup>x27;La totalidad de los programas, Figuras y archivos de datos y de resultados generados **para** todas las aplicaciones, se encuentran a disposición de las personas interesadas acudiendo **al** Departamento de Ingeniería Metaldrgica de la Facultad de Química con el Dr. José Antonio Barrera Godínez o con Alberto Flores Ferrer

#### *CAPÍTULO 4. RESULTADOS* 40

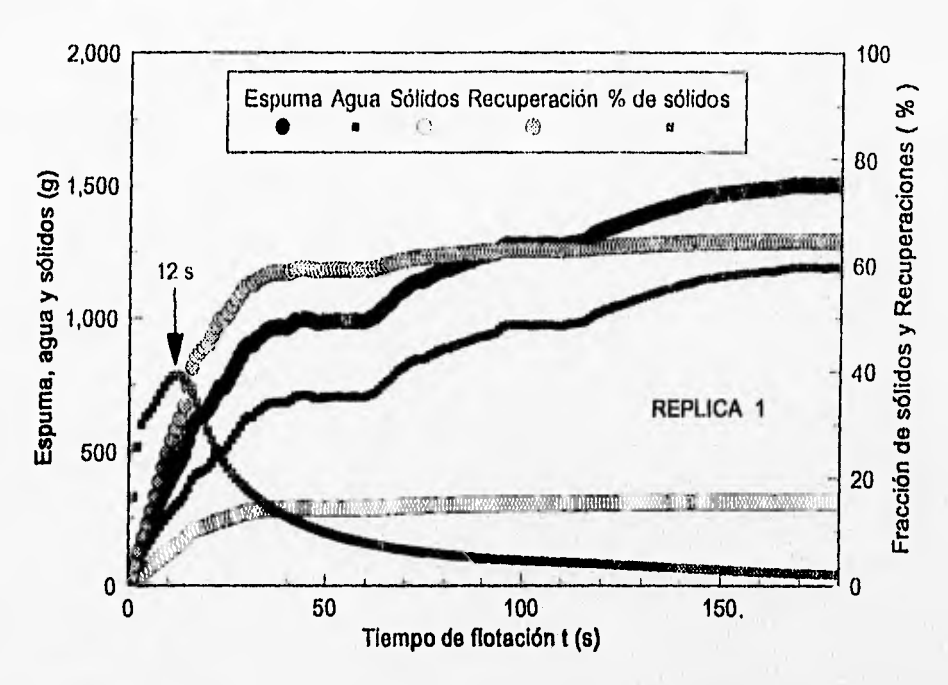

Figura 4.3: Pesos de espuma, agua y sólidos para la Réplica 1 a cada **se•**  gundo. Se incluyen las curvas de recuperación de calcopirita y fracción de sólidos calculadas por el programa "cinético"

espuma, el agua y los sólidos los cuales se muestran más claramente después de los 40 s. En la curva de recuperación de sólidos también incluida en la Figura 4.3 se distinguen oscilaciones en la recuperación. Esta curva muestra un comportamiento parecido al exponencial, es decir, la recuperación crece rápidamente al inicio, alcanza un valor elevado y se torna asintótica a tiempos elevados,

Partiendo de los archivos de resultados del peso de espuma para todas las corridas se obtuvo la Figura 4.4 página 41 de pesos de espuma contra tiempo de flotación. Se incluye en la Figura la fracción de sólidos para la Réplica 1.

Se puede notar que las curvas para ambas réplicas se mantienen cercanas, comparadas con las corridas 3 y 4.

Partiendo de los archivos de resultados de las recuperaciones calculadas

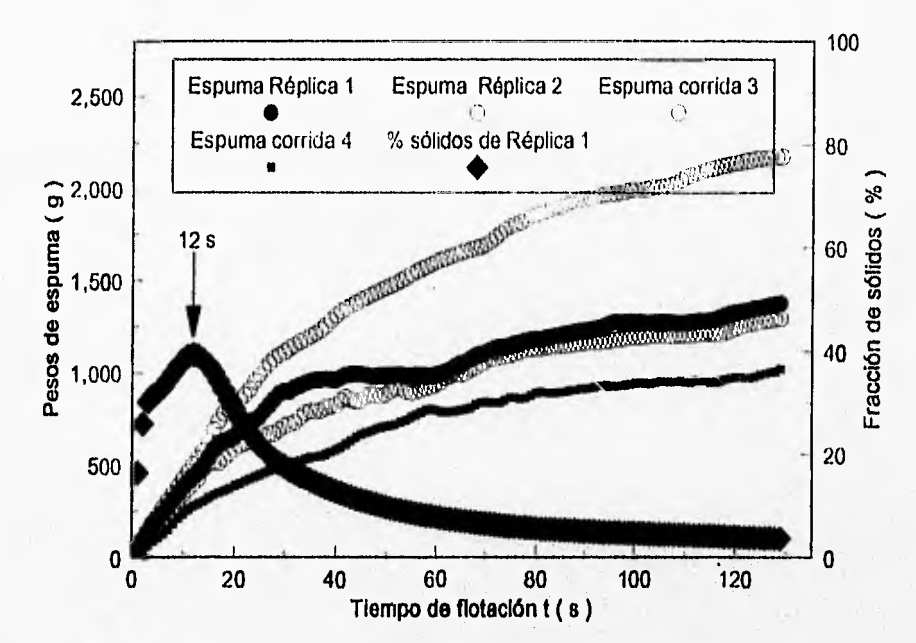

Figura 4.4: Pesos de espuma para las 4 pruebas de flotación a cada segundo. Se incluye la curva de fracción de sólidos en la espuma para la Réplica 1, Todas las curvas fueron calculadas por el programa "cinético"

por el programa "cinético" se obtuvo la Figura 4.5 página 42 donde se presentan las recuperaciones de calcopirita contra tiempo de flotación para todas las pruebas y se incluyen las curvas de los modelos matemáticos para ambas Réplicas, Todas las recuperaciones se calcularon bajo la suposición de que los sólidos colectados en la espuma eran totalmente calcopirita. Todas las curvas de recuperación muestran una pendiente elevada al inicio, seguida de una pendiente "intermedia" y al final una pendiente reducida. Esto dá a las curvas un carácter asintótico, las cuales tienden a un valor de recuperación máxima a tiempos el evados. Se observa que los modelos matemáticos se ajustan bien a ambas réplicas en todo el intervalo.

Todas las corridas tuvieron duraciones distintas. Para fines comparativos se analizaron los resultados del programa "cinético" desde el inicio hasta los 90 *s,* Los resultados aparecen en la Tabla 4.1 en la página 39. Es

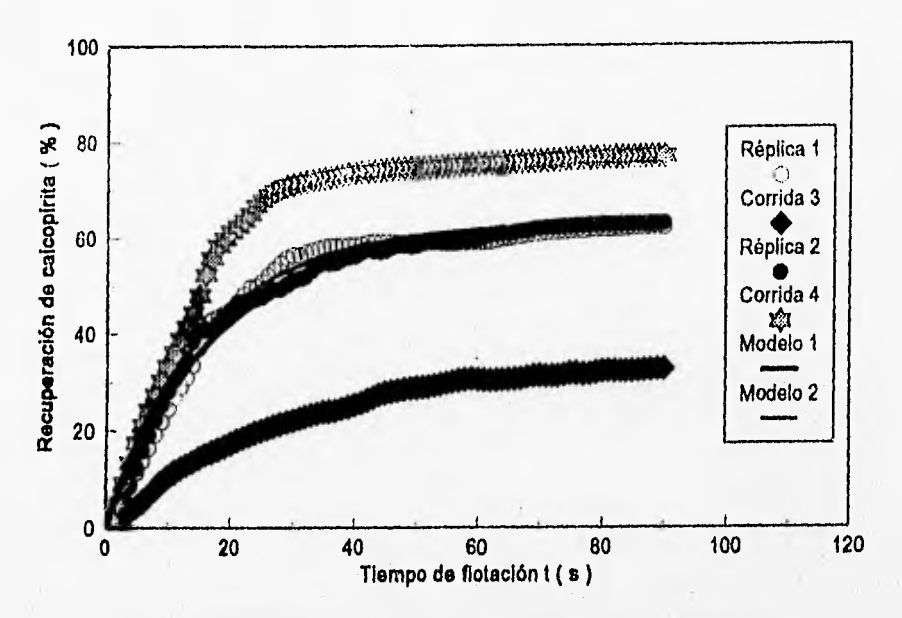

Figura 4.5: Recuperaciones de calcopirita a cada segundo para las 4 pruebas de flotación. Se incluyen los modelos matemáticos obtenidos por el programa "cinético" para las Réplicas 1 y 2

notable la gran proximidad en las curvas para recuperaciones producidas por el adquisidor para ambas réplicas. Las recuperaciones máximas a los 90 *s* son también muy "cercanas" para las réplicas y difieren notablemente de los correspondientes a las corridas 3 y 4. En la misma Tabla aparecen las constantes cinéticas *k* del Modelo de Primer Orden. Estos valores para las réplicas son muy cercanos. El mayor valor de *k* corresponde a la corrida 3 y el menor a la corrida 4. En resumen, los valores tanto de  $R_m$  como de *k* son cercanos para ambas réplicas.

De la Tabla 4,1 página 39 es notable la elevada correlación alcanzada entre los valores de recuperación y el tiempo de flotación para todas las pruebas. Todos los modelos se ajustaron adecuadamente a las curvas de recuperación obtenidas por el programa "cinético". En la misma Tabla se observa que en la totalidad de las pruebas efectuadas la recuperación de

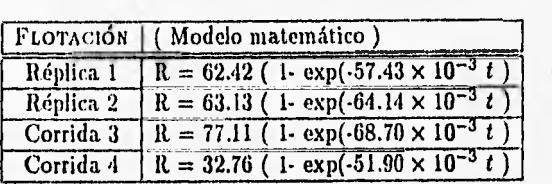

Tabla 4.2: Expresiones de los modelos matemáticos ajustados por el programa "cinético" para cada una de las pruebas de flotación

calcopirita muestra un error relativo menor a 2.5  $W$ <sub>0</sub> con respecto a los valores obtenidos secando y pesando el mineral al final de los ensayos<sup>2</sup>.

20bservando la diferencia entre la Recuperación Total de la Adquisición y la Recuperación de Mineral Seco en la misma Tabla 4.1

## **Capítulo 5**

# **Análisis de resultados**

### **5.1 Determinación de Temperatura**

En la Figura 4.1 de la página 36 se observó una secuencia suave de las temperaturas generadas por el adquisidor. El sistema adquisidor de datos respondió ante los cambios de temperatura. En el momento de aparecer un cambio de temperatura en la punta del termopar conectado, éste produjo un cambio de voltaje mismo que fué detectado y medido por la tarjeta electrónica. Lo anterior muestra la capacidad del sistema adquisidor para responder rápidamente en régimen dinámico ante cambios generados en el sensor conectado a él.

El sistema adquisidor se validó con la ayuda de un termómetro de mercurio y las lecturas del adquisidor fueron congruentes con las del termómetro. Esto se pudo corroborar con el error absoluto promedio de las lecturas del adquisidor con respecto a las del termómetro, que fué pequeño. En todo el intervalo de temperaturas estudiado, las lecturas dadas por el adquisidor siguieron la misma tendencia que el termómetro de mercurio. Esto es de esperarse ya que se utilizaron el mismo termómetro de mercurio y el mismo termopar tanto en la calibración del sistema adquisidor como en la adquisición de datos.

En las zonas de calentamiento las temperaturas dadas por el termáinetro de mercurio y por el sistema adquisidor de datos prácticamente dependen linealmente del tiempo de adquisición. La explicación yace en los siguientes hechos. Durante el calentamiento la llama del mechero permaneció estable, libre de ráfagas de viento perceptibles y puede suponerse que aportó una cantidad de calor por unidad de tiempo prácticamente constante. El sistema físico utilizó agua destilada como medio receptor del calor y en el intervalo de temperatura ensayado no hubo reacciones químicas ni cambios de fase. En estas condiciones la temperatura del agua presenta una dependencia prácticamente lineal del calor absorbido<sup>1</sup>. A este hecho se suman otros. La construcción tanto de los termómetros de mercurio como de los termopares estándar está basada en una propiedad física que varía linealmente con la temperatura [17) [16)2. Por lo tanto, con un flujo constante de calor de entrada al sistema, puede esperarse un incremento de temperatura por unidad de tiempo también constante, tal como fué detectado y medido por el sistema adquisidor de datos.

Las desviaciones máximas de las lecturas del adquisidor con respecto a las del termómetro, se presentaron a las temperaturas más elevadas. Lo anterior se puede deber a varios factores. El primer factor determinante fué la posición de cada instrumento dentro del vaso de precipitados. Aunque el vaso de precipitados utilizado (250 *ml)* fué de diámetro reducido ambos instrumentos tuvieron posiciones longitudinal vertical y radial ligeramente distintas<sup>3</sup>. A bajas temperaturas los gradientes térmicos dentro del sistema fueron reducidos, pero se acentuaron al aumentar la temperatura (como se observa en la Figura 4.1 página 36). Otro factor fué el hecho de que durante la adquisición de datos estuvieron presentes varios errores de tipo aleatorio 4y sistemático como lo es el error humano al leer la lectura del termómetro, el paralaje. Sin embargo estos errores no invalidaron la utilidad del sistema adquisidor para medir temperaturas, ya que el error absoluto promedio de las lecturas del adquisidor con respecto a las del termómetro • fué de solo 2.64 °C, que se consideró pequeño comparado con el intervalo de temperaturas ensavado<sup>5</sup>.

A todo lo anterior debe agregarse el hecho de que tales lecturas fueron hechas en régimen dinámico y que ambos, el sistema adquisidor y el tertnómetro, responden con distinta rapidez a los cambios de temperatura de

<sup>&#</sup>x27;Si se considera que el calor absorbido *Q* está dado por la integral del Cp con respecto de la temperatura T, dado que el Cp es prácticamente constante [23],  $Q = Cp \Delta T$ , que es una relación lineal

<sup>&</sup>lt;sup>2</sup>La propiedad física para el termómetro de mercurio es la longitud de la columna de mercurio [15] y para el termopar, es el voltaje generado en sus terminales [17]

<sup>3</sup>1,a separación entre las puntas de ambos instrumentos fué de alrededor de 3 *cm,* que se consideró aceptable

**<sup>4</sup>Como** imperceptibles corrientes de aire alrededor del sistema y cambios imperceptibles en el tamaño de la llama

<sup>&#</sup>x27;Aún más, este error puede disminuirse si se siguen las recomendaciones dadas en el capítulo 6

bido a la distinta capacitancia térmica del termopar y el termómetro<sup>6</sup>. En resumen, a pesar de todos los errores involucrados, la curva del termómetro y la del termopar resultaron satisfactoriamente cercanas.

En todo momento, excepto durante el enfriamiento, las lecturas del termómetro de mercurio son ligeramente inferiores de las correspondientes al sistema adquisidor. Esto significa que la respuesta del adquisidor debe ser más rápida que la correspondiente al termómetro de mercurio, Esto se puede suponer al observar la Figura 4.1 página 36, en la zona de enfriamiento. El sistema adquisidor detectó el enfriamiento más rápidamente que el termómetro de mercurio, y al iniciarse nuevamente el calentamiento (alrededor de los 233 s) el adquisidor elevó su temperatura nuevamente hasta alcanzar la del termómetro y superarla. Este hecho puede implicar que el sistema adquisidor de datos detecta más rápidamente los cambios de temperatura que el termómetro. Por todo lo anterior y a pesar de todos los errores involucrados, el sistema adquisidor de datos efectuó satisfactoriamente la determinación de temperaturas.

#### **5.2 Determinación de pH**

Uno de los resultados más importantes en la determinación de p11 mediante el sistema adquisidor de (latos por computadora, lo constituye la adaptación del circuito electrónico amplificador de voltaje ( ver Figura 3.2 en la página 18). Este circuito permitió detectar la señal de voltaje del electrodo de pH (tnisma que era indetectable antes de su instalación) e hizo posible observar el funcionamiento del sistema adquisidor en la determinación de pH.

Lo anterior permitió vislumbrar 2 situaciones. La primera se refiere a que el electrodo de p11 utilizado tiene una señal de voltaje que debe ser muy pequeña e indetectable por la tarjeta electrónica, cuando la señal no está amplificada7. La segunda es que la tarjeta electrónica en sí misma conforma una impedancia que para medición de voltajes pequeños de sistemas susceptibles a polarización, resulta pequeña. Así, el voltaje sin amplificar emitido por el electrodo de p11 al conectarse con una impedancia pequeña (la de la tarjeta electrónica) genera una corriente que pasa a través de dicha impedancia, provocando quizá la polarización electroquímica del electrodo [4]<sup>8</sup>. Esto

<sup>6</sup>Definida como el producto *p V Cp* (18]

ILa tarjeta electrónica puede detectar voltajes pequeños en sistemas no susceptibles a polarización electroquímica (11]

<sup>°</sup>La polarización se debe al paso de corriente y tiene como consecuencia una caída de

motivó a adaptar el circuito electrónico para amplificar la señal. Cuando se instaló el circuito electrónico, éste además de amplificar la señal conformó una impedancia adicional conectada en serie con la impedancia de la tarjeta electrónica [24], disminuyendo la polarización electroquímica del electrodo de plI. Esto explica porqué al instalar el circuito amplificador la tarjeta electrónica pudo detectar la señal del electrodo y efectuar la adquisición de los datos de pli.

El sistema adquisidor se validó con la ayuda de un pil-metro y las lecturas del adquisidor fueron congruentes con las del pll-metro. Esto se afirma ya que el error absoluto promedio, de las lecturas del adquisidor con respecto a las del pll-metro fué pequeño<sup>9</sup>.

Las curvas para el adquisidor (ver Figura 4.2 en la página 37) son prácticamente suaves (sin saltos bruscos) y continuas. Lo anterior se debe a que el sistema adquisidor de datos tiene una respuesta rápida ante la presencia de una señal en alguno de sus canales de detección y al hecho de que el programa adquisidor recibió y promedió un gran número de lecturas por segundo (alrededor de 50 lecturas por segundo en los 2 ensayos). Para ambas curvas obtenidas por el adquisidor (pH ácido y alcalino), se observan variaciones de pII. Estas variaciones se deben al hecho de que el circuito electrónico amplificador de voltaje presenta una relación señal-ruido pequeña<sup>10</sup>. El funcionamiento del sistema adquisidor de datos con el circuito amplifi cador de voltaje conectado, es de todas formas satisfactorio, ya que a pesar de todas las deficiencias experimentales mencionadas se logró obtener una variación promedio menor a medio punto de pH en ambas mediciones (soluciones acuosas ácida y alcalina, respectivamente).

#### **5.3 Flotación**

De la Figura 4.3 página 40 para una prueba típica de flotación (Réplica 1) se observó que la curva correspondiente al agua es más elevada que para los sólidos. Esto implica que la mayor proporción de la espuma está formada por agua. Lo anterior se comprueba al observar en la misma Figura 4.3 la curva correspondiente a la Fracción de Sólidos. La proporción de sólidos es pequeña al inicio, se eleva hasta alcanzax un máximo de casi 40 % alrededor

voltaje en el electrodo [5]

<sup>°</sup>Este error, tanto para temperatura como para pli puede disminuirse siguiendo las recomendaciones del capitulo 6

<sup>10</sup>Lo deseable es una relación señal-ruido de valor elevado

de los 15 *s y* decae a valores menores al 15 % de sólidos antes de los 40 *s*. Por esta razón, después de los 40 *s* aproximadamente, el peso de agua se sigue incrementando con la misma tendencia que el peso de espuma, pero el peso de sólidos se mantiene prácticamente constante.

Se observaron escalones eu las curvas de pesos de espuma, agua, sólidos y recuperaciones. Esto significa que el adquisidor fué capaz de detectar las oscilaciones en el peso producidas por el circuito controlador de nivel durante el ensayo. La recuperación de los sólidos sigue un comportamiento exponencial que crece enormemente al inicio, alcanza un valor elevado y se torna asintótica a tiempos elevados. Este comportamiento es típico de las curvas de recuperación contra tiempo de flotación para ensayos de tipo "batch" como el efectuado (6) [9) [13).

Los escalones observados en el peso, fueron producidos por el circuito controlador de nivel (Figura 3.5) y sus características se deben a múltiples factores. La duración de los escalones está en función del tiempo que el circuito controlador tarda en restaurar el nivel en la máquina de flotación, desde que se activa el relevador eléctrico integrado en el mismo circuito hasta que se desactiva<sup>11</sup>. Este tiempo depende a su vez de la corriente eléctrica que pasa por los electrodos del controlador, de la turbulepcia generada en la celda y dentro del indicador de nivel (ver Figura 3.4 página 25) y del flujo de agua alimentado por la bomba a la celda: A todo lo anterior debe agregarse que también existe la influencia de todos los demás aditamentos de la máquina de flotación modificada, como son el sistema de alimentación de aire, el sistema de extracción de espuma y el plato muestreador. Estos últimos aditamentos influyen en la cantidad de espuma que se genera y se colecta y en los cálculos de pesos efectuados por el programa "cinético" (ver página 32).

La turbulencia fué minimizada con los aditamentos descritos en la página 27, sin embargo aunque es pequeña aún existe. Para que se active el relevador eléctrico se requiere del paso de una corriente eléctrica mínima a través de los electrodos sumergidos en el indicador de nivel 12 . Sin embargo, la corriente que pasa entre los electrodos disminuye en el transcurso de una prueba de flotación y de una prueba a la siguiente, siendo cada vez más

<sup>&</sup>quot;Los escalones pueden ser más pequeños si se emplea un sensor de nivel más sensible. Sin embargo aquí se utilizó un sistema controlador de nivel al alcance de nuestras posibilidades económicas

<sup>&</sup>lt;sup>12</sup> Aproximadamente 35 mA a los 12 V de la alimentación al relevador con las placas de los electrodos perfectamente limpias

difícil alcanzar la corriente mínima requerida por el relevador eléctrico 13, A todo lo anterior se debe agregar que el control de nivel se efectúa en régimen dinámico, es decir, con la máquina de flotación funcionando con todas sus modificaciones y adaptaciones y con un flujo de espuma variable saliendo de la celda. Sin embargo, a pesar de todas las limitaciones mencionadas, los escalones observados en los pesos de la Figura 4.3 página 40 son aceptables ya que tales escalones se reflejaron mínimamente en los cálculos de recuperaciones de la Figura 4,5 página 42,

En la Figura 4.4 página 41 se observó que las curvas de peso de espuma para ambas réplicas son cercanas y que se diferencian notablemente de las curvas para las corridas 3 y 4. Esto es de esperarse ya que las condiciones de operación y la dosificación de reactivos de flotación fueron idénticas para las Réplicas<sup>14</sup>. La pequeña separación entre ambas Réplicas ocurrió después de los 20 *s.* Esta separación se debe también a la acción del controlador de nivel y ocurrió después de que la fracción de sólidos en la espuma ya había decrecido de su valor máximo. Por lo tanto la espuma era en su mayor parte agua. Lo anterior explica por qué las curvas de recuperación de sólidos (calcopirita) resultaron todavía más cercanas que las curvas de espuma para las Réplicas como se explica a continuación.

En la Figura Figura 4.5 página 42 se mostraron las curvas de recupera clon de calcopirita para todas lás pruebas. Se observó en todos los casos un comportamiento parecido al exponencial con una pendiente elevada al inicio, seguida de una pendiente intermedia y finalmente con una pendiente pequeña con tendencias asintóticas. Como ya se mencionó, este comportamiento es típico de ensayos de flotación "batch". En todo momento la curva con mayor proporción de sólidos corresponde a la "Corrida 3" y la curva con menor contenido de sólidos corresponde a la "Corrida 4". Además, las curvas de recuperación de sólidos para ambas Réplicas son muy cercanas y se ajustan bien a los modelos matemáticos incluidos en la misma Figura 4.5. Esto muestra la capacidad del sistema adquisidor de datos acoplado a la máquina de flotación modificada para reproducir los ensayos de flotación.

Se observó que las recuperaciones máximas a los 90 s son parecidas para ambas Réplicas y tales recuperaciones difieren notablemente para las corri das 3 y 4. Esto muestra la capacidad del sistema adquisidor de datos para detectar cambios en las condiciones de operación de los ensayos y reflejarlos

<sup>13</sup> Por esta razón se recomienda iniciar una prueba de flotación con los electrodos del circuito controlador limpios

<sup>&</sup>lt;sup>14</sup> A excepción de la ligera variación en el pH (ver la Tabla 3.3 en la página 31)

en los resultados cinéticos. Es notable el traslape de las curvas de recuperaciones de ambas réplicas con sus respectivos modelos en la Figura 4.5 que muestra la buena concordancia entre los modelos obtenidos y los ensayos a los que representan.

Lo anterior está de acuerdo con los datos reportados en la Tabla 4.1 página 39 donde se mostraron los resultados experimentales y los obtenidos por el programa "cinético". Se observó que tanto las constantes cinéticas *k*  del Modelo de Primer Orden, como las recuperaciones máximas Rm alcanzadas a los 90 *s* son muy cercanas para las Réplicas y que ambos *nn* y k difieren para las corridas 3 y 4. Esto muestra la alta reproducibilidad que se alcanza con el sistema adquisidor de datos de flotación. En la misma Tabla 4.1 se observó una alta correlación entre las recuperaciones de sólidos y el tiempo de flotación para todas las pruebas, todo,en concordancia con los resultados experimentales finales, es decir, con las recuperaciones finales de concentrado seco. Esto enfatiza también la reproducibilidad alcanzada con el sistema adquisidor de datos en ensayos de flotación.

La utilidad de los modelos de flotación obtenidos mediante el sistema adquisidor de datos se reporta ampliamente en la literatura [101 [9J [7J (ver página 3).

## **Capítulo 6**

# **Conclusiones y recomendaciones**

## **6.1 Conclusiones**

En relación con la aplicación del sistema adquisidor de datos por computadora para la medición de temperatura, pll y cinética de flotación, se pueden enumerar las siguientes conclusiones.

- 1. Fué posible aplicar un sistema adquisidor de datos a la medición de temperaturas de un dispositivo experimental.
- 2. Pué posible aplicar un sistema adquisidor de datos a la medición de p11 de un dispositivo experimental.
- 3. Pué posible modificar una máquina de flotación convencional, lográndose realizar pruebas de flotación controladas.
- 4. Se logró observar reproducibilidad en la cinética de flotación medida mediante el sistema adquisidor de datos, aplicado a la máquina de flotación modificada. Además mediante un programa elaborado para el cálculo de los resultados, fue posible obtener los valores de los parámetros del modelo cinético de una manera fácil.
- 5. Se logró aplicar el Modelo de Primer Orden a los resultados de los ensayos de flotación. El modelo se correlacionó a las recuperaciones obtenidas mediante el programa"cinético". Se obtuvieron altos coeficientes de correlación en la determinación de los parámetros cinéticos:

recuperación máxima y constante cinética de flotación de primer orden. Esto está de acuerdo con los resultados reportados en la literatura.

#### 6.2 Recomendaciones

Con objeto de facilitar el desarrollo de futuros trabajos con este sistema adquisidor de datos por computadora, se hacen las siguientes recomendaciones:

- 1. Si se quiere aumentar la precisión del sistema adquisidor de datos de temperatura, se recomienda efectuar la calibración y adquisición de datos de temperatura usando un termopar de masa muy pequeña y conectado a un aparato comercial.
- 2. Al momento de iniciar la calibración y la adquisición de datos de temperatura, es recomendable acercar la punta del termopar con la punta del termómetro. Lo anterior ayudaría a evitar las posibles diferencias observadas en las lecturas del adquisidor con respecto a las del termómetro debidas a los gradientes térmicos dentro del sistema ex perimental.
- 3. Para que la temperatura del adquisidor sea más cercana a la temperatura real en el sistema, es recomendable efectuar la calibración utilizando bajas velocidades de calentamiento. Lo anterior permite al termopar llegar al equilibrio térmico con su ambiente.
- 4. Es recomendable aumentar la agitación en la solución con la cual se efectúan los ensayos, tanto en la calibración como en la adquisición de datos. Lo anterior ayudaría a prevenir los efectos de la acumulación de iones en la punta del electrodo que producen su polarización electroquímica.
- 5. Se recomienda diseñar y construir un circuito amplificador más potente, con una relación señal-ruido mayori.
- 6, Se recomienda adaptar un circuito controlador de nivel en la.celda de flotación, más eficiente que el adaptado en este trabajo para disminuir

1Este otro circuito podría estar basado en otros principios como los utilizados en la determinación galvanostática de curvas de polarización de celdas electroquímicas [5]

el tamaño de los escalones de peso reflejadas en las Figuras de los resultados. Ello ayudaría a mejorar la aplicación de modelos matemáticos a los resultados, al obtenerse curvas de pesos con menos oscilaciones2.

- 7. Sería deseable efectuar el control de nivel de pulpa en la celda por medio de la. computadora.
- S. Es conveniente automatizar el funcionamiento del sistema de muestreo para evitar el error humano en esta operación.
- 9. Es recomendable reducir aún más la turbulencia generada dentro de la celda. Esto ayudaría también a mejorar el control de nivel.
- 10. Es deseable que el agua.que entra a la celda para restablecer el nivel se introduzca desde el fondo de la celda. Lo- anterior ayudaría a disminuir la turbulencia en la superficie de la pulpa y a mantener la cantidad de espuma generada.

'Sería recomendable implementar un controlador de nivel del tipo integral derivativo en lugar de uno del tipo apagado-encendido, como el adaptado en este trabajo

# **Bibliografía**

- [11 Brintaconthe, J. K. The 1089 extractive metallurgy lecture. The Minerals, Metals & Materials Society pp. 291-296
- [2] **J.** Themelis, Nickolas Thechniques of process analysis in extractive metallurgy. The 1972 Extractive Metallurgy Lecture of The Metallurgycal Society Metallurgycal Transactions B. pp. 2022.2025
- [31 Szekely, Julian The mathernatical modelling revolution in extractive metallurgy. The 1987 Extractivo Metallurgy Lecture of The Metallurgycal Society Metallurgycal 'Pransactions B. pp. 532
- [4] J. Bard, Allen y R. Faulkner, Larry Electrochemical methods. John Willey & Sons U.S.A. 1980 pp. 3,6,16-20,22 Fig. 1.38
- [5] R. Evans, Ulick The corrosion and oxidation of metals: scientific principies and practical applications. Edward Arnold (Puhlishers) Ltd. London 1960 pp. 230.233 pp. 309.352
- [6) A. Wills, B. Mineral processing technology: An introduction to the practical aspects of ore treatment and mineral recovery. 2a. Ed. Pergamon Press Gran Bretaña 1981. pp. 66, 318.334, 338-340. Fig. 12.13
- [7) Agar, E. Gordon. Simulation in mineral processing. Mineral Processing Research, hico. Ontario, Canadá. 1984 pp. 268, 269, 270, 277, 281, 282
- [8] Ek, Corneille S. Concentrating plant design- Capital and operating costs. Departamento de Metalurgia, Universidad de Liege, Bélgica. 1983 pp. 256, 257
- [9] Gochin, R. J. y Smith, M.R. The methodology of froth flotation testwork. Mineral Technology Section, Imperial College, Londres 1984 pp. 167-173,177-178 Fig. 4
- [10] L. Arratia, Rubén et. al. Mathematical modelling, simulation and evaluation of flotation systems using kinetic parameters. 23 Conferencia Anual de Metalurgistas Simposio - "Challenges in Mineral Sciences" Quebec, Canadá. Agosto de 1984. pp. 1-2, *7* Tabla 1.
- [11] Analog conection mini 16. Data Acquisition & Control System for the IBM PC and Compatible Computers. Strawberry Tree Computers Incorporated. Computer Instrumentation & Controls. Primera Impresión Junio de 1988 U.S.A. (Instructivo de la Tarjeta Electrónica) pp. 5.7,185,186
- [12] 8. Tse, Francis E. Morse, Ivan. Measurement and instrumenta**tion in engineering.** Principies and Basic Laboratory Experiments Marcel Dekker, Editor. New York, 1983 pp. 79, 157-168
- [13] lluber Panu, I. et. al. **Mathematical modele of batch and continuous flotation.** Flotation. A. M. Gaudin Memorial Voluine. Vol. 2. M. C. Fuerstenau Editor. AIME. New York 1976 pp. 675, 677, 690, 697.699 Figs. 1 y 2
- [14] Grob, Bernard **Basic electronics.** 6a. Ed. McGraw-Hill Publishing Company U.S.A. 1989 pp. 250, 291-292, 769-775, 920
- [15] C. Sinooth, Robert Price, Jack Química. Cia. Editorial Continental 5a. Impresión México 1984 pp. 37, 461, 462, 515, 516
- [16] E. Tippens, Paul Física: **conceptos y aplicaciones.** McGraw-Ilill México 1983 pp. 202-203
- [17] Reid, L. The principies of metalographic laboratory practice. 3a. Ed. McGraw-Hill Book Coinpany New York 1949 U.S.A. pp. 330- 331.
- [18] P. iloiman, J. Transferencia de calor. 3a. Impresión Cía. Editorial Continental México 1989. pp. 28, 30, 132
- [19) Ilaber, Audrey P. Runyon, Richard **Estadística general.** Addison-Wesley Iberoamericana. México 1986. pp. 119-142

#### *BIBLIOGRAFÍA* 56

- [20] Bers, Lipman Karal, Frank Cálculo. Nueva Editorial Interamericana 2a. Ed. México 1983 pp.272-277
- [21] 1.. llurden, Richard Douglas Faires, **J. Numerical analysis.** 3a. Edición. Prindle, Weber and Schmidt Publishers. Boston 1985 U.S.A. pp. 117-129
- [22] Woodburn, E. **T. Mathematical modelling of fiotation processes.**  Minerals Scientific Engineering Review Vol. 2. No. 2. Abril 1970. pp. **3.8**
- **[23] 11. Perry, Robert- II. Chilton, Coeli D. Kirkpatrick Sidney Chemical**  engineers handbook. McGraw-Hill Book Company 4a. Ed. Japón 1963 Tabla :1.175 Cp del agua Tabla 9-19
- [24] Genzer, Irwin y Youngner, Philip **Física.** Publicaciones Cultural S. A. 4a. Reimp. México 1980 pp. 244.262

# Apéndice A

# **Programas para termopar**

### **A.1 Calibración**

111 muungewymizigidagaan middagaan middagaan middagaan middagaan middagaan middagaan middagaan middagaan midda GENERA UN ARCHIVO DTA CON LOS PUNTOS DE CALIORALION DEI, 1 ERMOPAR UTILI AZDO I <sup>1</sup>11(1(1111111(l(111111111(11111(111(1111111(1111111111111)111111111111)11111111111111)111HIIIIIIIM d n A51(15), 11(15),PRO(1600),N(1600),INST(1600),51111181(1600),TMUE 1600) cl  $u^{-1}$ <br>
C =  $u^{-1}$  + ch<sub>1</sub>t(0)<br>
A%(0) = 18<br>
C =  $u^{-1}$  + ch<sub>1</sub>t(0)<br>
C =  $u^{-1}$  + ch<sub>1</sub>t(0)<br>
for  $x$  = 0 to 1*5*<br>
A%(x<sup>2</sup>) = 17<br>
A%(x<sup>2</sup>) = 17<br>
call ACPC( A %(), B(), Ct ) next x%<br>C\$ a "h" + chrt(0)<br>x%n1<br>TIME\$¤"0:0;0" for  $l=1$  to  $12$ key (1) off next I<br>KEY (5) ON<br>KEY (9) ON<br>while TIMER;1600 ON KEY(5) GOSUN 100<br>ON KEY(9) GOSUN 200 TI=TIMER S=0<br>
N=0<br>
A%(0) = 1<br>
19 cal AC(0): N=N+1<br>
S=S+B(0): N=N+1<br>
IF INT(TIMER);=TI THEN 10<br>
N=1<br>
INST(1)=TIMER<br>
N(1)=N=1<br>
INST(1)=TIMER<br>
PRO(1)=INT(S/N\*1000+.5)/1000<br>
MUBSI(1)="<br>
N=N=1;N=";N(1);"PROM=";NT(S/N\*1000000+.5)/100000 100 PRINT "PUNTO DE CALIBRACION"<br>| MUESI(1)="SI"<br>|PC = PC+1<br>|INPUT "TEMPERATURA EL EL TERMOMETRO DE Hg (0C):", TMUE(J)

#### APÉNDICE A. PROGRAMAS PARA TERMOPAR 58

```
RETURN 
200 PIONT "FINAL" 
      MUESI(J)="FINAL"<br>TMUE(J)=TIMER
 7.1="e:"HASIC"TURBO"ALBERTO"TESIS"DATOS"CALTER MO.DTA"<br>Z1="e:"HASIC"TURBO"ALBERTO"TESIS"DATOS"CALTER MO.DTA"<br>OPER 7.1 FOR OUTPUT AS #1 LEN=14"PC
      WRITE#1,PC<br>PRINT "NUMERO DE REGISTROS:",PC<br>FOR 1=1 TO J<br>IF RINT DET THEM<br>FRINT DET TREN<br>FRINT PRINT INT(PRO(1)*1000+.5)/1000,INT(TMUE(1)*1000+.5)/1000<br>WRITE#1, PRO(1),TMUE(1)<br>END IF<br>END IF
     NEX1' I 
 CLOSE #1 
END 
            SUD ACPC INLINE = '( A()%, II(), Of )<br>fINLINE "c:"acq"basic"TBCALL.BIN"<br>END SUB * procedure ACPC
```
## **A.2 Adquisición**

```
I
11111"1 112
                          MBI
                              84)
                                  RE
                                     !!!<br>...
                                      E
                                        44 I
                                           D
                                             "
                                              E
                                               ANHHIIIIIIIIIIIIIIIIII<br>DE ADQUISICII<br>8008888888888
                                                                              : 
                                                                                  (1)<br>5 M<br>6 M<br>5 M<br>6 M
                                                                                         "1 
                                                                                             1e
                                                                                              |||||<br>||2<br>|||||
                                                                                                 xt
                                                                                                   \mathbf{p}e
                                                                                                    DAT
                                                                                                       n
                                                                                                        ||||||<br>|||||<br>||||||
                                                                                                          cl
                                                                                                            |||||||<br>||||||<br>||||||||
                                                                                                             én
                                                                                                                is DEI
                                                                                                                          "
                                                                                                                            nn<br>Lit
                                                                                                                             .7.
                                                                                                                                    ERMOPAR WILL
"HUMINICALLY CONDUCTION OF EXAMPLE (NEW YORK)" "RESERVED ON A PUT "NOMBRE DEL ARCHIVO" (da extenden) ".28<br>28="A:"DATURE DEL ARCHIVO" (da extenden) ".28<br>PRINT "El archivo de guardará como: ';28<br>HIM AX(13), B(13),PRO(1500),N
CI = "&" + chri(0)<br>A M(0) = 18<br>call ACPC( A M(), B(), Ci )<br>Ci = "r" + chri(0)<br>for x M = 0 to 15<br>A M(x M) = 17<br>call ACPC( AM(), B(), Ci )
next xw<br>C$ = "h" + chr$(0)
'x%=3<br>TIMEI="0:0:0"<br>KEY (1) ON<br>KEY (9) ON<br>while TIMER;1500
       ON KEY(1) GOSUN 100<br>ON KEY(9) GOSUN 200
TI = TIMERS≕0<br>NN≍0
         A%(0) = 3<br>10 call ACPC( A%(), B(), C$ )<br>__S=S+B(0): NN=NN+1
       IF INT(TIMER); TI THEN 10
 J=1+1 
INST(J)=TIMER 
N(J)=NN 
XI=SiNN 
MUESI(J)=" 
GOSUB 500    INTERPOLACION (  N.ASP(),BSP(),CSP(),DSP(),X(),XI,YI }<br>   PRO(J)=INT(YIP100+.5)/I00<br>print "  сана!: 3";"#LBCTURAS =";N(J);"XI=";INT( XI*1000000+.5)/I000000;<br>PRINT "  TEMP=";INT(YI*100+.5)/I00;"  TIEMPO=";INT(
wend 
COTO 200 
100 INST(1)=TIMER<br>TMUE(1)=TIMER<br>INPUT "TEMPERATURA LEIDA EN TERMOMETRO:",MUESI(1)
RETURN
```
200 PIUNT "FIN"<br>- MUESI(J)="FINAL"

#### *APÉNDICE* A. *PROGRAMAS PARA TERMOPAR* 59

TAUR(J)="IMER<br>
"WITE#1,21<br>"PRINT 21<br>"PRINT" NUMERO DE REGISTROS:",J<br>"PRINT "NUMERO DE REGISTROS:",J<br>"PRINT "NUMERO DE REGISTROS:",J<br>"PRINT "CANAL:",A%(0)<br>"PRINT "TIEMPO (4)","#LECTURAS/4","SEÑAL PROM oC"," MUESTREO","TIEMP PRINT 1NT(INST(1)\*1000+.5)/1000,N(1),INT(PRO(1)\*1000+.5)/1000,<br>PRINT MUESI(1),INT(TMUE(1)\*1000+.5)/1000<br>WRITE#1,INST(1),N(1),PRO(1),MUESI(1),TMUE(1) NEXT I END<br>
SUB ACPC INLINE Y(A()%, B(), C\$)<br>
SUB ACPC INLINE TOROUS<br>
END SUB Procedure ACPC<br>
200 SUB LECTURA (X(1), Y(1),N)<br>
OPEN "DATOS DE CALINRACION DEI TERMOPAR"<br>
OPEN "A"DATA" ditembre DTA" FOR INPUT AS #I<br>
INPUT #1,N<br>
dim INPUT#1, X(I), Y(I)<br>PRINT TAB(1);INT(X(I)\*100000000+,5)/I00000000;TAB(I5);Y(I) NEXT I CLOSE I<br>INPUT "1 TERMINA LEC'TURA "I";RE\$ RETURN<br>190 'SUB SPLINE (N.X(1),Y(1),ASP(1),BSP(1),CSP(1),DSP(1))<br>200 'SUB SPLINE (N.X(1),DSP(N)<br>'LOCAL P(1,II(),R(1,U(),ZI()<br>DIM DYNAMIC ASP(N), BSP(N),CSP(N),DSP(N)<br>DIM DYNAMIC (N,N+1), II(N),R(N,N),U(N,N),ZI(N)<br>H(I)=X(1+ FOR 1=0 TO N ASP(I)=Y(I) NEXT I 'SPLINE NATURAL FRONTERA IZQUIERDA Z1=0<br>CSP(0)=Z1/2 P(0,0)=1<br>P(0,I)=0<br>P(0,N+1)=21/2<br>'PUNTOS CENTRALES FOR 1=1 TO N.1 P(1,N+1)=3\*(ASP(1+1).ASP(1))/11(1).3"(ASP(1).ASP(1.1))/11(1.1) NEXT I 'SPLINE NATURAL FRONTERA DERECHA 21=0<br>P(N,N,H\_i<br>P(N,N,H\_i)=0<br>P(N,N,H\_i)=0<br>'P(N,N+1)=ZR/2<br>P(N,H\_i)=0<br>P(N,I\_i)=1 (TO N.I<br>P(1,I\_)=2\*(II(1.1)+11(1))<br>R(I,H\_i)=11(1)<br>R(I,H\_i)=11(1)<br>NSXT 1<br>NEXT I (N)<br>NEXT I (N)<br>NEXT I (N)<br>NEXT I (N) R(0,0)=P(0,0)<br>U(0,1)=P(0,1)/R(0,0)<br>FOR 1=1 TO N.1<br>R(1,1.1)=P(1,1.1)<br>R(1,1)=P(1,1).R(1,1,1)\*U(1.1,1)<br>U(1,141)=P(1,141)/R(1,1) NEXT I
## APÉNDICE A. PROGRAMAS PARA TERMOPAR

 $R(N,N-1)=P(N,N-1)$ <br>  $R(N,N)=P(N,N)+R(N,N-1)*U(N-1,N)$ <br>  $Z1(0)=P(0,N+1)/R(0,0)$ <br>
FOR  $I=1$  TO N  $\frac{ZI(1)=(P(1,N+1)\cdot R(I,1+1)^*ZI(L+1))/R(I,1)}{NEXT I}$  $REX1$ <br>
FOR  $I=E-1$  TO 0 STEP -1<br>
FOR  $I=E-1$  TO 0 STEP -1<br>
CSP(1)=21(1)-U(1,1+1)\*CSP(1+1)<br>
NEXT ! REM FINALIZA SOLUCION DE MATRIZ PRINT FOR L=N-I TO 0 STEP -1<br>BSP(I)=(ASP(I+1)-ASP(I))/H(I)-H(I)\*(CSP(I+1)+2\*CSP(I))/3<br>DSP(I)=(CSP(I+1)-CSP(I))/(3\*H(I)) NEXT I PRINT PARAMETROS DE LA SPLINE" FRINT "FAKANETHOS DE LA STEINE"<br>
FRINT LANG ETHER (A)"XI";IAb(1)","YF";IAb(24);"ASFI";IAb(38);"BSFI";<br>
FRINT LANG 1);"CSFI";IAb(65);"DSFI";<br>
PRINT TAB(1);6;TAB(6);INT(X(0)"100000+.5)/100000;TAB(18);INT(Y(0)"1004.5)/100;<br>
P PRINT TAB(I);I;TAB(S);INT(X(I)\*100000+.5)/100000;TAB(16);INT(Y(I)\*100+.5)/I00;<br>PRINT TAB(2);I;TAB(S);INT(X)P(1)\*10000+.5)/10000;TAB(35);INT(BSP(I)\*10000+.5)/10000;<br>PRINT TAB(50);INT(CSP(I)\*10000+.5)/I0000;TAB(64);INT(DSP(I NEXT 1 INPUT "I TERMINA SPLINE TERES HETURN<br>500 SUB IN TERPOLACION (H.ASP(1),BSP(1),CSP(1),DSP(1),X(1),XI,YI) 800 FOR 1=0 TO N-1 VE XI (= X(i)<br>
IF XI (= X(i) ARD XI (X(i+1) THEN<br>
YI=ASP(i)+BSP(I)\*(XI-X(i))+CSP(I)\*(XI-X(I))'2+DSP(I)\*(XI-X(I))'3<br>
'PRINT INT(XI\*1000000+.8)/I000000,INT(YI\*100+.8)/100 **GOTO 900** END IP NEXT<sub>1</sub>

INPUT "I TERMINA INTERPOLACION I RES

## Apéndice B

# Programas para pH

#### Calibración  $B.1$

THE CALIBRATIC CONTRACTOR AND CALIBRA CONTRACTOR OF PHANCE CALIBRA CONTRACTOR OF PHANCE CALIBRA CONTRACTOR OF PHANCE CALIBRA CONTRACTOR OF PHANCE CALIBRA CONTRACTOR OF PHANCE CALIBRA CONTRACTOR OF PHANCE CALIBRA CONTRACTOR dim AN(15), n(16), n(16), n(16), n(16), n(16), n(16), n(16), n(16), c(16), c(16), c(16), c(16), c(16), n(16), n(16), n(16), n(16), n(16), n(16), n(16), n(16), n(16), n(16), n(16), c(16), n(16), c(16), n(16), c(16), n(16),  $\begin{array}{l}\n\text{c. } \mathbf{r} \times \mathbf{r} \\
\text{d. } \mathbf{r} \times \mathbf{r} \\
\text{e. } \mathbf{r} \times \mathbf{r} \\
\text{f. } \mathbf{r} \times \mathbf{r} \\
\text{g. } \mathbf{r} \times \mathbf{r} \\
\text{h. } \mathbf{r} \times \mathbf{r} \\
\text{h. } \mathbf{r} \times \mathbf{r} \\
\text{h. } \mathbf{r} \times \mathbf{r} \\
\text{h. } \mathbf{r} \times \mathbf{r} \\
\text{h. } \mathbf{r} \times \mathbf{r} \\
\text$  $THME1 = "0.0.0"$ for  $i=1$  to  $12$ key (i) off<br>next i<br>KEY (5) ON<br>KEY (9) ON while TIMER;1600<br>ON KEY(5) GOSUB 100<br>ON KEY(9) GOSUB 200  $T1 = T1 M E R$  $N = 0$  $A \mathcal{H}(0) = 1$ <br>
10 call ACPC(A\, B(), B(), C3)<br>
SnS+B(0): NeN+1<br>
IF INT(TIMER)<sub>i</sub>=TI THEN 10 I=1+1<br>
INST(J)=TIMER<br>
R(J)=N<br>
PRO(J)=INT(S/N\*1000+.5)/1000<br>
PRO(J)=INT(S/N\*1000+.5)/1000  ${\bf MUES(1)=``\br>print ``canal~!~"''N="'N(1);"PROM="';INT(S/N*100000000+.5)/100000000; "TIEMPO="';\n print ``canal~!~"''N="''N(1); "PROM="';INT(S/N*1000000+.5)/100000; "e.g"$ wend **ken:**<br>100 PRINT "PUNTO DE CALIBRACION"<br>MUESI(J)="SI"

```
PC = PC + 1<br>INPUT "pH EN EL pH'METRO", TMUE(J)
RETURN
RETURN<br>200 PRINT "FINAL"<br>- MUES(J)="FINAL"<br>TMUES(J)="FINAL"<br>21="e="BASIC"TURNO"ALBERTO"TESIS"DATOS"CALIBPH.DTA"<br>21="e="BASIC"TURNO"ALBERTO"TESIS"DATOS"CALIBPH.DTA"<br>OPEN 21 FOR OUTPUT AS #1 LEN=14"PC
     WRITE#1, PE<br>
FMINT "MUMENTO" DE REGISTROS:",PC<br>
FMINT "MUMENTO" ITEN<br>
FOR L=1 TO J<br>
FMUSE(1)="SE" TIEN<br>
FMINT (NT(PRO(1)!"MOR(1)<br>
"WRITE#1, PRO(1),TMUE(1)<br>
"WRITE#1, PRO(1),TMUE(1)
       END IF
     NEXT
CLOSE #1
END
           SUB ACPC INLINE = 7 A()%, B(), C1 }<br>BINLINE "c:"acq"basic"TBCALLBIN"<br>END SUB ! piecedure ACPC
```
#### Adquisición  $B.2$

INPUT "NOMBRE DEL ARCHIVO: (sin extensión) ".28 Zi="A:""+Zi+".DAT"<br>PRINT "El archivo se guardará como: ";Zi dlm AK(15), B(15), PRO(1500), N(1500), INST(1500), MUESI(1500), TMUE(1508)<br>GOSUB 300 LECTURA (X(), Y(), N)<br>GOSUB 400 'SPLINE (N, X(), Y(), ASP(), ISP(), CSP(), DSP()) C\$ = "a" + chri(0)<br>A%(0) = 18<br>c1i ACPC(A%(), B(), C\$)<br>C\$ = "r" + chri(0)<br>C\$ = "r" + chri(0)<br>A%(x%) = 17<br>c1i ACPC(A%(), B(), C\$)<br>c1i ACPC(A%(), B(), C\$) next x%<br>Ci = "h" + ch1\$(0)  $1.8 - 3$ TIME\$="0:0:8" **EXAMPLE 1999**<br> **EXAMPLE 1999**<br> **EXAMPLE 1999**<br> **CON REY(1)** GOSUB 100<br>
ON REY(9) GOSUB 200<br>
THE TOWN REY(9) GOSUB 200 TI=TIMER  $S = 0$  $NN = 0$  $A\%$ (0) = 1<br>10 call ACPC(A%(), B(), Cf)<br>5=5+B(0): NN=NN+1<br>IF INT(TIMER);=TI THEN 10  $1 + 1 = 1$ J=J+1<br>
INST(J)=TIMER<br>
XI=S/NN<br>
XI=S/N<br>
MUES(J)="<br>
MUES(J)="<br>
"PRO(J)=HNTY|\*1000004 + 3)/10000<br>
PRO(J)=HNTY|\*10000+ 5)/10000 =";N(J);"XI=";INTY XI\*1000000+ 5)/1000000;<br>PRINT" pH=";INTY\\*100+-5)/100;" TIEMPO=";INT(TIMER\*100 wend<br>GOTO 200

 $100$  INST(J)=TIMER TMUE(J)=TIMER<br>IRPUT "pH LEIDO EN EL pH-METRO:",MUESI(J) RETURN RETURN<br>- MUESI(J)="FINAL"<br>- MUESI(J)="FINAL"<br>- TAUE(J)="FINAL"<br>- TERT ZI FOR OUTPUT AS #1 LEN=14\*J<br>- FRINT ZI<br>- WRITE#1,73<br>- - WRITE#1,74<br>- - - MRITE#1,74 "FRINT 25<br>"WRITE#! "NUMERO DE REGISTROS:",J<br>"PRINT "NUMERO DE REGISTROS:",J<br>"WRITE#!,"CANAL:",A%(0)<br>"PRINT "CANAL:",A%(0)<br>"PRINT "TIEMPO (+)","#LECT|JRAS}4","SEÑAL PROM (pR)","MUESTREO","TIEMPMUES"<br>"PRINT" TIEMPO (+)","#LE РИНТ "ТЕМРО (1)","#LECT/1","SENAL PROM pH"," MUEST<br>PDI I=1 TO J<br>PHINT INT(INST(1)\*19004-5)/1000,N(1),INT(PRO(1)\*10004-5)/1000,<br>PRINT MUESH(1),N(1),PRO(1),MUESH(1),TMUE(1)<br>WILITE#1,INST(1),N(1),PRO(1),MUESH(1),TMUE(1) NEXT I **END** SUB ACPC INLINE | (A()%, B(), C1)<br>#INLINE "c:"acq"basic"TBCALL.BIN"<br>END SUB ' procedure ACPC 300 'SUB LECTURA (X(1),Y(1),N)<br>PRINT "DATOS DE CALIBRACION DEL ELECTRODO pl!"<br>OPEN "a:"DATA"calibph.DTA" FOR INPUT A3 #1<br>INFUT #I.N<br>NEN.J N=N+<br>|HINT||YNUKER||ODE PAREJAS:",N+1<br>|PRINT||YNUKER||YOLTAJE (V)",TAB(15);"pll"<br>|PRINT||TAB(1);"VOLTAJE (V)",TAB(15);"pll"<br>|FRINT||TAB(1);lNT(X(1)\*100000000+.5)/100000000;TAB(15);Y(l)<br>|PRINT||TAB(1);lNT(X(1)\*100000000+.5 NEXT<sub>1</sub> CLOSE #1<br>INPUT "; TERMINA LECTURA ¿";REI RETURN 100 SUB SPLINE (N,X(1),Y(1),ASP(1),USP(1),CSP(1),DSP(1))<br>dim ASP(N),BSP(N),CSP(N),DSP(N)<br>'LOCAL P(),I((),R(),U(),Zi()<br>'DIM DYNAMIC ASP(N), BSP(N),CSP(N),DSP(N)<br>DIM DYNAMIC P(N,N+1), H(N),R(N,N),U(N,N),ZI(N) FOR  $i = 0$  TO N-I<br> $h(i) = X(i+1) - X(i)$ <br>NEXT I FOR I=0 TO N  $ASP(I)=Y(I)$ <br>NEXT I 'SPLINE NATURAL FRONTERA IZQUIERDA  $Z1 = 0$ <br>CSP(0)=21/2  $P(0,0)=1$ <br> $P(0,1)=0$  $P(0, N+1) = 21/2$ 'PUNTOS CENTRALES 'SPLINE NATURAL FRONTERA DERECHA  $\begin{array}{l} \n 2R=0\\ \n CSP(N)=2R/2\\ \n P(N,N)=1\\ \n P(N,N+1)=0\\ \n P(N,N+1)=2R/2\\ \n \end{array}$ 

### APÉNDICE B. PROGRAMAS PARA PIL

'DEFINICION DE PUNTOS CENTRALES DE LA MATRIZ  $\begin{array}{l} \text{DEFINITION DE PON}\\ \text{FOR I = 1 ^: } \forall h \in \mathbb{N} \times \mathbb{N} \\ \text{P(I, I) = 2^o(\text{II(I-1)} + \text{II(I)}) \\ \text{P(I, I) = 2^o(\text{II(I-1)} + \text{II(I)}) \\ \text{NEXT I} \end{array}$ 

'SOLUCION DE MATRIZ  $R(0,0)=P(0,0)$ <br>U(0,1) =  $P(0,1)$  R(0,0)

Fok  $|n|$  To  $N$ - $R(i,1) = P(i,1) + P(i+1)$ <br>  $R(i,1) = P(i,1) + R(i,1+1) + U(i-1,1)$ <br>  $U(i,1+1) = P(i,1+1)/R(i,1)$ NEXT I

 $\begin{array}{l} R(N,N\cdot 1) = P(N,N\cdot 1) \\ R(N,N) = P(R,N) \cdot R(N,N\cdot 1)^* \cup (N\cdot 1,N) \\ 21(0) = P(0,N+1) / R(0,0) \end{array}$ 

FOR  $I \approx I$  TO N  $Z1(1) = (P(1, N+1) \cdot R(1, 1 \cdot 1)^* Z1(1-1))/R(1, 1)$ <br>NEXT 1

 $CSP(N) = 21(N)$ 

 $FOR$  I=N-1 TO 0 STEP -1<br>CSP(1)=21(1)-U(1,1+1)\*CSP(1+1)<br>NEXT I REM FINALIZA SOLUCION DE MATRIZ **PRINT** 

```
FOR I=N.1 TO 0 STEP -1<br>BSP(I)=(ASP(I+1)-ASP(I))/II(I)-II(I)*(CSP(I+1)+2*CSP(I))/3<br>DSP(I)=(CSP(I+1)-CSP(I))/(3*lI(I))
NEXT I PARAMETROS DE LA SPLINE"
PRINT TANKARETHOS DE LA SPILIRE"<br>PRINT IAM(2):"I":iAb(6):"Xi":iAb(1);"Yi":iAb(24);"ASPi":iAb(38):"ISPi";<br>PRINT IAM(2):"I":iFab(65);"DSPi"<br>PRINT TAB(32):fNT(ASP(0)*100004-5)/100000;TAB(18);INT(V(0)*1004-5)/1000;<br>PRINT TAB(3
```
FOR  $I=1$  TO N ГОВ (#1 TO N<br>PRINT TAB(1):1:TAB(5);INT(X(I)\*100000+.5)/I00000;TAB(16);INT(Y(Y)\*100+.5)/100;<br>PRINT TAB(30);INT(ASP(1)\*10000+.5)/I0000;TAB(35);INT(BSP(1)\*10000+.5)/I0000;<br>PRINT TAB(30);INT(CSP(1)\*10000+.5)/I0000;TAB(61);INT

RETURN

500 'SUB INTERPOLACION(N,A(1),B(1),C(1),D(1),X(1),X1,Y1)<br>IF XI | X(0) THEN 600<br>IF X1 | X(N) THEN 600 ELSK 800

600 MUESI(J)="FUERA DE RANGO"<br>FRINT MUESI(J)<br>GOTO 900<br>GOTO 900<br>IF XI (E X(J) AND XI, ;= X(I+1) THEN<br>Y := ASP(I)+BSP(I)\*(XI-X(I))+CSP(I)\*(XI-X(I))\*2+DSP(I)\*(XI-X(I))\*3<br>GOTO 900<br>RND IF END IF

NEXT I<br>900 RETURN

64

 $1 - 1.5$ 

## Apéndice C

# Programas para flotación

#### Calibración  $C.1$

 $d$ cli<br>
cli = "a" + chri(0)<br>
Ci = "a" + chri(0)<br>
AX(0) = 15<br>
AX(0) = 15<br>
Ci + Ati (0)<br>
Ci = "i" + chi(0)<br>
Ci = "i" + chi(0)<br>
AX(x%) = i7<br>
Ci AC(PC AX(), B(), Ci )<br>
Ci ati ACPC(AX(), B(), Ci )<br>
Ci mext xX<br>
Ci = "i" + chri(0)<br>  $xN = 1$ <br>TIMEI = "0:0:0"  $[0.12] The BE = 0:0.012  
\nIn [a] 1:0 12  
\nIn [a] 1:0 12  
\n1:1:0 12  
\nKEY (3) ON  
\nKEY (4) ON  
\nWhile TIMER[1600  
\nON KEY(8) GOSUB 100  
\nON KEY(9) GOSUB 200  
\nTI=TIME  
\nTI=0.500  
\nTI=$  $S=0$ <br>N=0 N=v<br>
A(0) = I<br>
10 cail ACPC(A%(), B(), CI)<br>
S=S+B(0): N=N+1<br>
IF INT(TIMER);=TITIEN IO IF INT(TIMER);="1 THEN 30<br>
IMST(J)=TIMER<br>
INST(J)=TIMER<br>  $R(G) = N(G)$ =INT(S/N\*1000+-5)/1000<br>
MUESI(J)="<br>
PRO(J)=INT(S/N\*1000+-5)/10000<br>
MUESI(J)="<br>
print INT(TIMER\*100000+-5)/100000;"seg"<br>
print INT(TIMER\*100000+-5)/100000;"s wend<br>
100 PRINT "PUNTO DE CALIBRACION"<br>
MUBES(J)="SI"<br>
PC = PC+1

INPUT "LECTURA EN GRAMOS EN LA BALANZA ELECTRONICA:", TMUE(J) RETURN RETURN<br>- MUESI(J)="FINAL"<br>- TMUEGI(J)="FINAL"<br>Zi="0:"DASIC"TURBO"AL;||ERTO"TESIS"DATOS"BALACAL;||.DTA" OPEN ZI FOR OUTPUT AS #1 LEN=14"PC WRITE #1, PROGRESS #1 LENSIT-PC<br>PRINT "NUMERO DE REGISTROS.",PC<br>FOR L=1 TO J<br>FRINT INT(FRIO(1)-10004-5)/1000,INT(TMUE(1)\*10004-5)/1000<br>TRINT INT(FRO(1),TMUE(1)<br>WALTE#1, PRO(1),TMUE(1) END IF NEXT I  $CLOSE$ #1 **RND** |<br>| SUB\_ACPC\_INLINE = '{\_A()%, B(), C\$\_)<br>| \$INLINE "c:"acq"basic"TBCALL.9IN"<br>| END\_SUB\_!\_procedure\_ACPC

#### Adquisición  $C.2$

```
dim A%(15), B(15), PRO(1600), N(1600), INST(1600), MUESI(1600), TMUE(1600)
ci.
CS = "a" + chif(0)<br>A%(0) = 18 (tenla A%(0)
call ACPC( AK(), B(), C4)
C\mathbf{i} = "t" + cht\mathbf{i}(0)for x\% = 0 to 15<br>A%(x\% = 17<br>call ACPC(A%(), B(), C1)
\frac{1}{2}<br>
\frac{1}{2}<br>
\frac{1}{2}<br>
\frac{1}{2}<br>
\frac{1}{2}<br>
\frac{1}{2}<br>
\frac{1}{2}<br>
\frac{1}{2}<br>
\frac{1}{2}<br>
\frac{1}{2}<br>
\frac{1}{2}<br>
\frac{1}{2}<br>
\frac{1}{2}<br>
\frac{1}{2}<br>
\frac{1}{2}<br>
\frac{1}{2}<br>
\frac{1}{2}<br>
\frac{1}{2}<br>
\frac{1}{2}<br>
\frac{1}{2}<br>
for i=1 to 12for i=1 to 12<br>
hey (i) off<br>
kgY (5) O3<br>
KEY (5) O3<br>
KEY (5) ON<br>
While TIMER11600<br>
ON KEY(6) OG SUB 100<br>
ON KEY(6) OG SUB 100<br>
ON KEY(6) OG SUB 100<br>
TI=TIMER<br>
TI=TIMER
TI=TIMER
                 S=0<br>N=0AW(0) = 3 . Tenia A%(0)<br>10 call ACPC(A%(), B(), C$)<br>S=S+B(0): N=R+1<br>IF INT(TIMER);=TI THEN 10
      J=J+1<br>|INST(J)=TIMER<br>|R(J)=N<br>|PRO(J)=INT(S/N*1000-1,5)/1000
\begin{array}{c}\textbf{MUES}(1) = \begin{cases}\textbf{MUSSS}(1) = \begin{cases}\textbf{MUSSS}(1) = \begin{cases}\textbf{MUSSS}(1) = \begin{cases}\textbf{MUSSS}(1) = \begin{cases}\textbf{MUSSS}(1) = \begin{cases}\textbf{MUSSS}(1) = \begin{cases}\textbf{MUSSS}(1) = \begin{cases}\textbf{MUSSS}(1) = \begin{cases}\textbf{MUSSS}(1) = \begin{cases}\textbf{MUSSS}(1) = \begin{cases}\textbf{MUSSS}(1) = \begin{cases}\textbf{MUSSS}(1) = \begin{cases}\textbf{MUSSS}(1) = \begin{cases}\textbf{Mwend
kojo 200<br>100 MUES$(J)=" SI "
```

```
\label{eq:rank} \begin{array}{ll} \texttt{TMUE}(1)=\texttt{TIMER}\\ \texttt{PRINT} \texttt{ "NUESTEEO", "THEMPOE",'NY (TMUE(1)^*1000+.5)}/1000," s"\\ \texttt{RETURB} \end{array}NO MUESI(J)=" FIN<br>| TMUE(J)=TIMER<br>| PRINT "FIN DE MUESTBA","TIEMPO=",INT(TNUE(J)*10004.5)/1000,"4"
RETURN<br>200 PHINT "FIN"
200 PRINT "FIN"<br>
MUSSI(1)="FINAL"<br>
TMUE(1)=TIMER<br>
OPRE ZE COUTPUT AS #1 LEN=14"J<br>
WRITE#1,2$<br>
WRITE#1,75<br>
WRITE#1,"NAMERO DE REGISTROS:",J<br>
WRITE#1,"NAMERO DE REGISTROS:",J<br>
WRITE#1,"NAMERO DE REGISTROS:",J<br>
WRITE#1,"NAME
     NEXT I
END
          SUR ACPC INLINE = '{-A()%, B(), C$-)<br>$INLINE "c:"acq"basic"TBCALL-BIN"<br>END SUB * procedure ACPC
```
#### $C.3$ Recuperaciones

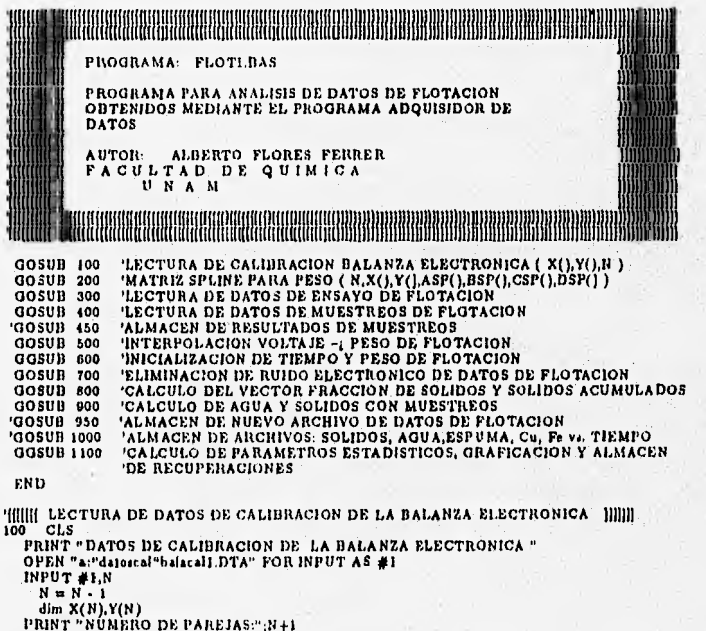

```
PRINT TAB(1);"VOLTAJE (V)";TAB(15);"P e s o (g)"
      PASO=0<br>FOR I=0 TO N
           PASO = PASO + 1: IF PASO = 20 THEN PASO = 0: INPUT "<sub>ii</sub>",REI<br>
RPASO = PASO + 1 : IF PASO = 20 THEN PASO = 0: INPUT "<sub>ii</sub>",REI<br>
PRINT TAB(1);INT(X{i)*100000000+.5}/100000000.TAB(15};Y(I}
      NEXT I
      CLOSE #1<br>INPUT ": TERMINA LECTURA DE CALIBRACION ¿",RES
RETURN
      FOR 1=0 TO N<br>ASP(!)=Y(!)<br>NEXT I
       SPLINE NATURAL FRONTERA IZQUIERDA
       21 - 0CSP(0) = 21/2P(0,0)=1<br>P(0,1)=0<br>P(0,N+1)=21/2<br>PUNTOS CENTRALESFOR I=1 TO N-1
       P(1, N+1)=3*(ASP(1+1)-ASP(1))/R(1)-3*(ASP(1)-ASP(1-1))/(I(1-1)<br>NEXT I
     "SPLINE NATURAL FRONTERA DERECHA<br>
ZRAS<br>
CSP(N)=ZR/2<br>
P(N,N+1)=0<br>
P(N,N+1)=0<br>
P(N,N+1)=0<br>
P(N,N+1)=2R/2<br>
PCOR L=1 TO N-1<br>
T(L)=2T(1(1-1)+H(1))<br>
R(1,1-1)=4(1)<br>
NEXT l<br>
NEXT 1 (USANDO ALGORITMO 6.7)<br>
NEXT 1<br>
NEXT 1 (USANDO A
       'SPLINE NATURAL FRONTERA DERECHA
     NEXT |<br>
NEXT |<br>
(0,0)=P(0,1)/R(0,0)<br>
(0,1)=P(0,1)/R(0,0)<br>
FOR | = TO N:1<br>
|<br>
(0,1)=P(1,1)/R(0,0)<br>
FOR | = TO N:1<br>
|<br>
| (1,1)=P(1,1)-R(1,1)+U(1,1)<br>
| R(1,1)=P(1,1)-R(1,1)+U(1,1)<br>
|<br>
| R(N,1)=P(1,1)-R(1,1)+U(1,1)<br>
|<br>
| NEXT
      PRINT
 FOR I=N-I TO 0 STEP-1
      BSP(I)=(ASP(I+I).ASP(I))/B(I)-II(I)*(CSP(I+I)+2*CSP(I))/3<br>DSP(I)=(CSP(I+I)-CSP(I))/(3*H(I))
  NEXT!
PEINT "PARAMETROS DE MATRIZ INTERPOLADORA SPLINE"<br>PEINT Leb(2);"l'ileb(5);"X!":161;17);"Y!";14b(26);"ASF!";14b(38);"BSF!";<br>PRINT T4b(61);"CSF!";14b(65);"DSF!"<br>PRINT TAD(1);0,TAB(61);"I(X(05);"DSF!"<br>PRINT TAD(26);INT(ASF(0)
```
Wernern V5

#### 臟腐化 麤 SANG h h

运

 $1.14...$ 

wish this

## APÉNDICE C. PROGRAMAS PARA FLOTACIÓN

 $PASO=0$ FOR  $I=1$  TO N COR 1=1 TO S<br>
FRASO = PASO + 1 : IF PASO = 19 THEN PASO = 0: INPUT "12",ICES<br>
PRINT TAB(1):ETAB(5):INT(X(1)\*10000+.5)/10000;TAB(16):INT(Y(1)\*1004-5)/100;<br>
PRINT TAB(25):ETAB(5):INT(X(1)\*10000+.5)/1000;TAB(18):INT(D000+.5) NEXT I  $\eta$ , TERMINA CALCULO DE SPLINE  $i^*$ , RES **RETURN** THE LECTURA DE DATOS DE ENSAYO DE FLOTACION [I]]]]]<br>
2000 CLS-LOCATE 6,10<br>
PRINT ", INICIA LECTURA DE DATOS DE ENSAYO DE FLOTACION ; [ "PRINT<br>
LOCATE 11, 12: PRINT "TECLEAR MUESTA DE FLOTACION"<br>
LOCATE 11, 12: PRINT "MUEST ":PRINT  $CLS$ Z#="a:"FLOTACY"finals1""+B#+".DAT" OPEN 28 FOR INPUT AS #2 INPUT #2, 221 PRINT:PRINT 274<br>
IRPUT #2,DAT4, J<br>
(ERINT DAT4, J<br>
(ERINT DAT4, J<br>
IRPUT #2,CA4,AN(0)<br>
IRPUT #2,CA4,AN(0)<br>
IRPUT #2,CA4,AN(0)<br>
IRPUT #2,IRST4,LEC4,PRO4,MUES4,TAM(30);PRO4;<br>
PRINT TAD(15);RST4;LEC4,PRO4,MUES4,TAM(30);PRO4;<br>  $PASO=3$ FOR 1 m1 TO J<br>LOCATE 10,3:PRINT I DOCALE 19.3: ERICI (MUNESICI), TRUE(I)<br>
PRINT TAB(1): INST(1): TAB(20): NO(1): TAB(20): PROA IMPRIMIR VALORES<br>
PRINT TAB(1): INST(1): TAB(20): NO(21): TAB(1): PRINT TAB(3): TAB(20): ROAD: TAB(3): TAB(20): TAB(20): TAB(20<br> NEXT I LOCATE 10,1:PRINT " CLOSE #2<br>PRINT:INPUT "¡ TERMINA LECTURA ¿",RES RETURN **HIIIII** LECTURA DE DATOS DE MUESTREO  $0000$ 40 CLS:PRINT "INICIA LECTURA DE DATOS DE MUESTREO ... " CASHRIFI(B1,1)<br>
CASHRIFI(B1,1)<br>
Zi="a:"Botary"MUESTREO"MTREO"+Ci+".DAT"<br>
OFEN Z3 FOR INFUT AS #2<br>
INPUT #2, INC<br>
INPUT #2, INC<br>
NPUT #2, IJ<br>
DIM MUESTREO(JJ,8) FOR pp=1 TO J1<br>FOR qq=0 to 3<br>INPUT #2, MUESTREO(pp.qq) NEXT<sub>49</sub> NEXT pp<sup>11</sup><br>CALCULO DE COLUMNAS RESTANTES FOR pp=1 TO JJ FOR pp=1 TO JJ<br>
IF qq=4 TO 8<br>
IF qq=4 TO 8<br>
IF qq=6 THEN MUESTREO(pp,qt)=MUESTREO(pp,2}-MUESTREO(pp,3)<br>
IF qq=6 THEN MUESTREO(pp,qt)=MUESTREO(pp,3)/(MUESTREO(pp,4)+MIESTREO(pp,5)]<br>
IF qq=6 THEN MUESTREO(pp,qq)=MUESTREO(pp, PRINT **FRINT "MUESTRA DE FLOTACION: ";ZZZ\$;**<br>PRINT " - INICIA EN t=";INIC;"#";<br>PRINT " - MUESTRAS TOMADAS: ";JJ

PRINT

РВІНТ ТАВ(4);"РLATO";ТАВ(12);"РLATO",ТАВ(22);"РLACOO";<br>PRINT TAB(32);"РESO";ГАЩ(42);"РESO";ТАВ(54);"FRACCION";TAB(65);"% SOLIDOS";<br>PRINT TAB(2);"#";ТАВ(4);"VACIO";ТАВ(12);"4 CONCENT";ТАВ(22);"SECADO";<br>PRINT ТАВ(32);"AGUA" IF qq=0 THEN PRINT TAB(1); INT(MUESTREO(pp.qq)\*10000+0.5)/10000;<br>IF qq=1 THEN PRINT TAB(4); INT(MUESTREO(pp.qq)\*10000+0.5)/10000;<br>IF qq=2 THEN PRINT TAB(12);INT(MUESTREO(pp.qq)\*10000+0.5)/10000;<br>IF qq=2 THEN PRINT TAB(12) NEXT pp PRINT<br>FOR PP=1 TO 11 SUMSOL = SUMSOL + MUESTREO(PP,5)<br>SUMAGUA= SUMAGUA + MUESTREO(PP,4) NEXT PP<br>PRINT "SUMA DE SOLIDOS = ";SUMSOL;" - SUMA DE AGUA=";SUMAGUA<br>|- PRINT "ESPUMA DE MUESTRA";1;"=";MUESTREO(1,6)<br>|- ESPUMAMU = ESPUMAMU + MUESTREO(1,8) NEXT I " PRINT "ESPUMA TOTAL EN MUESTRAS:";ESPUMAMU<br>INPUT "1" TERMINAN DATOS DE MUESTREO <sub>2</sub>",RES<br>RETURN 450 CLS - 'ALMACEN DE CALCULOS DE MUESTREOS<br>2501="A:"FLOTACY"DATOS.PIN"MUESTREO.CAL"MTREO" +C1+".CAL"<br>PRINT "BL ARCHIVO MUESTREOS SE GUARDARA COMO:";2501; : INPUT " - O. K. 1 ",REI PRINT OPEN 5501 FOR OUTPUT AS #2 WRITE #2" MUESTREO"+CI<br>PRINT TAB(9);"MUESTREO"+CI<br>WRITE #2,"#","ESPUMA g","AGUA g","SOLIDOS g","FRAC SOLID","%SOLIDOS"<br>PRINT TAB(80);"FRAC SOLID";TAII(62);"%SOLIDOS"<br>PRINT TAB(80);"FRAC SOLID";TAII(62);"%SOLIDOS" FOR pp=1 TO J1<br>
A #MUESTREO(pp.0)<br>
D##INT( MUESTREO(pp.4)"10000+.5 )/10000<br>
C##INT( MUESTREO(pp.5)"10000+.5 )/10000<br>
D##INT( MUESTREO(pp.6)"10000+.5 )/10000<br>
WRITE #2.A, F#, I#, C#, I#, E#<br>WRITE #2.A, F#, I#, C#, I#, E#<br> — NEXT pp<br>CLOSE #2<br>INPUT "; FIN ALMACEN DE CALCULOS CON MUESTREOS {",REI<br>RETURN '||||||| INTERPOLACION VOLTAJE -¿ PESO |||||||<br>500 CLS PRINT:PRINT "INICIA INTERPOLACION = CONVERSION DE VOLTAJE A PESO ... LOCATE 16,1:PRINT "I=":LOCATE 16,6:PRINT "-1 N=";I PASO=0 FOR K=INIC.5 TO J LOCATE 16,3:PRINT K IP K=INIC THEN PRINT " # 1 N 1 C 1 O : U, ";INIC.<br>XI = PRO(K) XI = PIO(K)<br>
\* PRINT "I="K;"VOLT(I)= ";PRO(K);<br>
COSUB 5000 'INTERPOLACION:Volt + 5r.(N,ASP(),DSP(),OSP(),DSP(),X(),XI,YI)<br>
\* PRO(Y)= "PRO(Y)=";PRO(K)<br>
\* PRINT "PRO(I)=";PRO(K)<br>
\* PRINT "PRO(I)=";PRO(K)<br>
\* RESO = 1 : IF PAS " LOCATE 16.1:PRINT"<br>INPUT", TERMINA INTERPOLACION ¿",RES<br>RETURN<br>"{{{{{}} CALCULOS DE INICIALIZACION EN EL TIEMPO Y EN EL PESO }{}}}}}<br>600 CLS: LOCATE 2,6 PRINT "; INICIA INICIALIZACION EN EL TIEMPO Y EN EL PESO (\*)<br>PRINT: PRINT TÁB(2);"1";TAB(7);INSTB;TAH(21);"PESO PROM (g)";

```
PEINT TAB(38);MUESI;TAB(51);TMUEI<br>TARA = PRO(INIC)<br>HSTINIC = INIC
 PASO=5PASO=5<br>
PASO = PASO + PHE TO 1<br>
PRASO = PASO + PE PASO = 21 THEN PASO = 0: INPUT "<sub>II</sub>', IRE1<br>
IF NOT TMUN(1)=O THEN TMUE(1)=TMUE(1).INSTINIC<br>
TRICIALIZA EL TIEMPO<br>
PRO(1) = PRO(1): TRSTINIC<br>
"INCIALIZA EL TEEMPO<br>
PRINT T
  VECTOR PRORUI() ALMACENARA DATOS DE PESO ANTES DE ELIMINACION DE RUIDO
 DIM PRORUI(J)<br>FOR I=INIC-5 TO
     PRORUI(I)¤PRO(I)
 NEXT I
 INPUT
               r_i TERMINA INICIALIZACION EN EL TIEMPO Y EN EL PESO t^n, RES
 RETURN
 THE ELIMINACION DE RUIDO ELECTRONICO DE LOS DATOS DE PESO DE ESPUNA []]]<br>700 CLS: LOCATE 3,5<br>PRINT": INICIA ELIMINACION DE RUIDO ELECTRONICO DE ALTA FRECUENCIA : "
    PRO(1,1) = PRORUI(1)РПО(1-1) = гимпон...<br>PRINT "PESO(INICIO)="; INT(PRO(INIC )"(60 + .5)/100 ;<br>PRINT "PESO(INICIO+1)=";INT(PRO(INIC+1)"10000+.5)/10000;<br>PRINT "PESO(INICIO+1)="; INT(PRO(1-1) "10000+.5)/10000;<br>PRINT "PESO(N)=" ; INT(PRO(1) )"1
     PRINT
 FOR l = lN(C+2 T0 J.2<br>
iA2 = PhOND(I/12)<br>
iA = PhORD(I/12)<br>
iC = PhORD(I/12)<br>
iD1 = PhORD(I/14)<br>
iD2 = PhORD(I/142)<br>
p_{RQ}(l) = (-3^{2}lA2 + 12^{2}lA1 + 11^{2}lC + 12^{2}lD1 + 3^{2}lD2)<br>
jAsPROGRESS (1978) 212° FAT 217° FAT 217° FAT 217° FAT 217° FAT 217° FAT 217° FAT 217° FAT 217° FAT 217° FAT 217° FAT 217° FAT 217° FAT 217° FAT 217° FAT 217° FAT 217° FAT 217° FAT 217° FAT 217° FAT 217° FAT 217° FAT 217° FAT
  HIII INTERPOLACION DEL VECTOR DE FRACCION DE SOLIDOS IIII<br>808 CLS
  OU CONSTANT "INICIA CALCULO DE MATRIZ SPLINE PARA FRACCION DE SOLIDOS..."<br>"X() y Y() SON LOS TIEMPOS DE MUESTREO Y LAS FRACCIONES DE SOLIDOS RESPECT.<br>N = JJ+1 (AUBVO N: NUMERO DE PLATILLOS MUESTREADORES + 1
  DIM XF(N), YF(N) Y.
                                     'XF() ALMACENA TIEMPOS DE FINAL DE C/MUESTREO. YF():FRACSOLID
     mai
      raj<br>FOR I=INIC+1 TO J<br>|F NOT TMUE(I)=0 THEN XF(11)=1-INIC:YF(11)=MUESTREO(11,6):11=11+I
      NEXT I
     NEXT I<br>
X(N)=1-INC : Y(N)=YF(N.1)<br>
X(N)=1-INC : Y(N)=YF(N.1)<br>
X(N)=1-INC : Y(N)=YF(N.1)<br>
X(I) = YF(I)<br>
NEXT "| VALORES DE CALIBRACION DE MATRIZ SPLINE PARA FRACCION DE SOLIDOS 2"<br>
FOR LE TO N<br>
PRINT "| VALORES DE CALIBRAC
          PRINT "I=";I;"X(";I;")=";X(I),"Y(";I;")=";Y(I)
      NEXT I
 NEXT | TERMINAN VALORES DE CALIBRACION | "|RES<br>
GOSUB 201 | "CALCULO DE PARAMETROS DE MATRIZ SPLINE<br>
COSUB 201 | "CALCULO DE FRACCION DE SOLIDOS..."<br>
DIM FRACSOL(J) | "VECTOIL DE FRACCION DE SOLIDOS DE MATRIZ SPLINO<br>
DIM A
          NI = INST(IS)
```
GOSUB 5000 'INTERPOLACION DE FRACCION DE SOLIDOS  $FRACSOL(I5) = Y1$ <br>DELTAPESO(IS)=PRO(IS)-PRO(IS-1) PESOSOLID(IS)=FRACSOL(IS)\*DELTAPESO(IS)<br>PESOACUMSOL(IS)=PESOACUMSOLIIS-1)+PESOSOLID(IS) RETURN<br>INPUT ", FIN INTERPOLACION FRACCION DE SOLIDOS ¿",RET<br>RETURN RETURN<br>"II SOLIDOS Y AGUA CONTENIDOS EN MUESTREOS" A AGUA EN MUESTRADO III)<br>"II SOLIDOS Y AGUA CONTENIDOS EN MUESTREOS Y AGUA EN MUESTRAS" (LLLL"<br>"DIM TM(JJ)" "VECTOR DE TIEMPOS DE MUESTREO<br>"DIM TM(JJ)" "VECTOR DE TIEMPOS  $TM(0) = INIC$ mai THE FINICHT TO J<br>FOR IEINICHT TO J<br>IF NOT TMUE(I)=0 THEN TM(II)=1:rreir+1<br>NEXT I NEXT I<br>
INPUT "<sub>41</sub>";RES<br>
DIM FESPMU(J),FSOLMU(J),FAGUAMU(J) - "ESPUMA, SOLIDOS Y AGUA EN MUESTRAS<br>
FOR L=TO JI<br>
FESPMU(I) = MUESTREO(K,8)/(-TM(K)-TM(K-1))<br>
FESPMU(I) = MUESTREO(K,8)/(-TM(K)-TM(K-1))<br>
FESPMU(I) = MUESTREO NEXT<sub>1</sub> "PRINT " ESPUMA DE MUESTRA":K:"=":MUESTREO(K.0) NEXT K **PRET FOLLOWS DE AGUA SIN CONSIDERAR AGUA DE MUESTRAS"**<br>PRINT "CALCULOS DE AGUA SIN CONSIDERAR AGUA DE MUESTRAS"<br>PINT " I "," AGUA + "; " SOLIDOS = ";" ESPUMA "," PESO PROM"<br>FOR ININIC TO J "CALCULO DE AGUA SIN CONSIDERAR PRINT "; FIN CALCULO DE AGUA SIN MUESTRAS;" PRINT PRINT " VALORES TOTALES DE SOLIDOS, AGUA Y ESPUMA ADICIONANDO"<br>PRINT " - SOLIDOS, AGUA Y ESPUMA CONTENIDOS EN MUESTRAS"<br>- PASO=0: SOL=0: AGUA =0: ESP=0<br>- FOR I=INIC TO J TOR I=INIC TO J<br>
"PRINT "la": "SOLID": PESOACUMSOL(I); "AGUA": AGUA(I); "ESPUMA": PRIO(I)<br>
SOL = SOL + FAGUAMU(I)<br>
ESP = ESP + FESPAI(I)<br>
ESP = ESP + FESPAI(I)<br>
AGUA = AGUA + FAGUAMU(I)<br>
FRACI(I) = PRO(I) + ESP<br>
AGUA(I) = "RASO = PASO + 1 : 1r PASO = 10 THER FASO = 0.000<br>FRET "| FIN CALCULOS CON MUESTRAS;"<br>PRINT "| FIN CALCULOS CON MUESTRAS;"<br>PRINT "| FIN COBRE(J), HERRO(J)<br>DIM COBRE(J), HERRO(J)<br>FOR LEINIC TO J<br>COBRE(I) = PESOACUMSOL(I)\*[ PRINT "FIN Cu-Fe" RETURN ÌЩ w **PRINT "El archivo se guardará como: ";25 - INPUT "<sub>12</sub>",RES<br>PRINT "El archivo se guardará como: ";25 - INPUT "<sub>12</sub>",RES<br>WRITE #2, 221** 

```
PRINT 224
        PRINT 223<br>
PRINT BATE, J.-INIC + 1<br>
PRINT DATE, J.-INIC + 1<br>
WHITE #2,CAE,AS(0)<br>
PROI = "PESO PROM (g)"<br>
PROI = "PESO PROM (g)"
         PROF = "FSO" FROM (E)<br>PRINT TAB(1);INSTE;TAB(15);LECE;TAB(19);PROF;<br>PRINT TAB(1);INSTE;TAB(15);LECE;TAB(99);PROF;<br>PRINT TAB(55);MUESF;TAB(65);TMUEF
 PRINT TAB(55);MUESI;TAR(65);TMUES<br>
\begin{array}{lll}\n\text{PROS} & \text{NAGS} \\
\text{POSS} & \text{E-18} \\
\text{LOGATE} & \text{I0},\text{1}: \text{PRINT} \text{ "I = " LOCATE (0,8:PRINT} \text{ " = "_1J)} \\
\text{FOR} & \text{E-18} \\
\text{FOR} & \text{POR} \\
\text{LOCATE} & \text{10},\text{3}: \text{PRINT 1} \\
\text{WRITE} & \#2,\text{IRS} \\
\text{TRINT} & \text{TRI} \\
\text{PRINTFRSO = PASO + [: IF PASO = 2] THEN PASO = 0; INFO<br>
CLOSE #2<br>
INEXT I<br>
INFOT "; FIN ALMACEN \epsilon ", REI<br>
RETURN<br>
"||| ALMACEN DE ARCHIVOS: SOLIDOS, AGUA, ESPUMA, ||<br>
"|| ALMACEN DE ARCHIVOS: SOLIDOS, AGUA, ESPUMA, ||<br>
"||
1000<br>
CS=RGHT$(B$,1)<br>
ZSO$="A:"FLOTACY"DATOS.FIN"SOLIDOS"SOLID"+C$+".DAT"<br>
PRINT "ELL ARCHIVO SOLIDOS SE QUARDARA COMO;"<br>
PRINT ZSO$; : INPUT "O. K. ?",RB$<br>
OPEN ZSO$ FOR OUTPUT AS #1<br>
WRITE #1, "Daton", 1.-INIC+1<br>
WRITE 
   jö00
           FOR I=INIC TO J
                    WRITE #1, LINIC, PESOACUMSOL(1)<br>PRINT LINIC, PESOACUMSOL(1)<br>PASO = PASO + 1 : IF PASO = 18 THEN PASO = 0: INPUT "IL", IREI
           NEXT
  CLOSE #1<br>ZSO3="A:"FLOTACY"DATOS.FIN"AGUA"AGUA"+C$+".DAT"<br>PRINT "EL ARCHIVO A G U A SE GUARDARA COMO:"<br>PRINT ZSO$: : INPUT ....O. K. ! .".GES
  PRINT 2504; MPUT " O.K.?"<br>
OPEN 2504 FOR OUTPUT AS #1<br>
WRITE #1, "AGUA"+Ci<br>
PRINT " "AGUA"+Ci<br>
"RINT" "Dalon",J-INIC+1<br>
PHINT "Dalon",J-INIC+1<br>
PHINT "Dalon",J-INIC+1<br>
wBITE #1
       WREEF "Daloss",J-ENICT:<br>WRITE #I, "liempo (s), Pero (g)"<br>HRINT : "tiempo (s), Peso (g)"
           FOR (=INIC TO J
                    WHITE #1, 1-INIC, AGUA(I)<br>PILINT = 1-INIC, AGUA(I)<br>PASO = PASO + 1 : IF PASO = 18 THEN PASO = 0: INPUT "µ", REF
 NEXT I<br>
CLOSE #1<br>
ZSO1#"A:"FLOTACY"DATOS.FIN"ESPUMA"ESPUMA"+C#+".DAT"<br>
FRIMT "ELARCHIVO ESPUMA SE GUARDARA COMO!"<br>
PRIMT ZSO4; : INPUT " O.K. ? ",RE#<br>
OPEN ZSO4 FOR OUTPUT AS #1<br>
WRITE #1, "BSPUMA "+C4<br>
WRITE #1, "Dator",J
           NEXT I
         WRITE #I, "Hempo (s), Peso (g)"<br>PRINT "tiempo (s), Peso (g)"
        PRINT
           PASO=0FOR I=INIC TO J
                    WRITE #1, LINIC, PRO(1)<br>
FRINT | LINIC, PRO(1)<br>
PASO = PASO + 1 : IP PASO = 18 THEN PASO = 0: INPUT "ii", RES
```

```
NEXT I
NEXT:<br>CLOSE #1<br>PROL#"A:"ELOTACY"DATOS.FIN"METALES"COBRE"+Cf+".DAT"<br>PRINT "EL ARCHIVO SE GUARDARA COMO."<br>PRINT 2504 : IMPUT = 0 .K. ? ",REf<br>OFEN 2504 : MONDET = 43 #1<br>OFEN 2504 : MONDET +CI
     FREE \#1, "COBRE"+CI<br>
PRINT = "COBRE"+CI<br>
PRINT = "COBRE"+CI<br>
WRITE \#1, "Datas:",J-INIC+1<br>
PRINT = "Datas:",J-INIC+1<br>
PRINT = "Liempo (4), Peso (5)"<br>
PRINT = "liempo (4), Peso (5)"<br>
PRINT = "liempo (4), Peso (5)"
       PASO=0PASO-0<br>
FOR L=INIC TO J<br>
WHITE #1, LINIC,COBRE(I)<br>
FRINT L-INIC,COBRE(I)<br>
PASO = PASO + 1 : IF PASO = 18 THEN PASO = 0: INPUT "<sub>II</sub>",RE$
        NEXTI
NEXT :<br>
ZSO1="A."FLOTACY"DATOS FIN"-METALES"HIERRO" +C1+".DAT"<br>
PRINT "EL ARCHIVO SE GUARDARA COMO."<br>
PRINT ZSO1 : INFUT " O. K. ! ",RE1<br>
OPEN ZSO1 : OUTPUT AS #1<br>
OPEN ZSO1 : "ALUNDO"LAT #1<br>
"ALUNDO"LAT #1
      WRITE #1, "BERRO"+CS<br>PRINT "HIERRO"+CS<br>WRITE #1, "Dator", J-INIC+1<br>PRINT "Dator", J-INIC+1
      PRINT When (s), Peso (g)"<br>PRINT "liempo (s), Peso (g)"<br>PRINT "liempo (s), Peso (g)"
        PASO = 0FOR I = INICTO J
                REFINE TO \frac{1}{2}, FINIC, HIERRO(I)<br>PRINT = LINIC, HIERRO(I)<br>PRINT = LINIC, HIERRO(I)<br>PASO = PASO + 1 : IF PASO = 18 THEN PASO = 0; INPUT "<sub>42</sub>", IRES
        NEXT<sub>I</sub>
CLOSE #1<br>INPUT "II TERMINA ALMAGEN LL",RES<br>RETURN
 ALCOLO DE PARAMETROS ESTADISTICOS INFLOREDADO DEL COEFICIENTE DE CORRELACION ||<br>"Il CALCULO DEL COEFICIENTE DE CORRELACION ||<br>"Il CON EL METODO DE PEARSON
 1100 \, \text{CLS}<br>1100 \, \text{CLS}<br>1101 \, \text{GHz}<br>1101 \, \text{GHz} 111 \, \text{GHz} 111 \, \text{ZADOS} \text{PARA} \text{LOS} \text{CALCULOS} \text{DE} \text{CONTENIDOS} \text{METALICOS} \text{L11}PRINT " A N A L I S I S Q U I M I C O D E L A C A B E Z A ":BI<br>INIUT "TECLEAR PORCENTAIE DE CALCOPIRITA EN LA ALIMENTACIÓN: " K ", CALCOP<br>INPUT "PESO DEL CONCENTAIE DE CALCOPIRITA EN LA ALIMENTACIÓN: " K ", CALCOP<br>INPUT "P
  PRINT
 FRINT "PESO DEL MINERAL TOTAL"; PMIN<br>PRINT "CONTENIDO DE CALCOPIRITA:";CONTCALCO<br>PRINT "RECUPERACION MAXIMA "; RECMAX
 DIM XX(J), YY(J), REC(J)
PASO=10<br>FOR I=INIC TO J
    PASO = PASO + 1 \tau IF PASO = 20 THEN PASO = 0; INPUT "\mu^*, RES<br>REC(I) = PESOACUMSOL(I)/CONTCALCO<br>PRINT "I="\mu"LINIC:";LINIC("REC(I)=";REC(I)<br>PRINT "I="\mu"LINIC:";LINIC("REC(I)=";REC(I)
 NEXTI
  DEFINIR LOS VECTORES X() y Y()
THEFFAIR LOS VECTORES X() y T()<br>
FOR I=INIC (RECIAX · RECI)<br>
XX(I) = LINIC (RECIAX · RECI))<br>
XX(I) = LINIC + (RECIAX · RECI))<br>
NEXT I<br>
NEXT I<br>
FOR I=INIC TO J<br>
SUMX = SUMX + XX(I) · SUMY = SUMY + YY(I)<br>
SUMX = SUMX + XX(I
 XPIOM = SUMX/N + YPROM = SUMY/N<br>FOR I=INIC TO I
```

```
SUMXY = SUMXY + XX(1)*YY(1)
  NEXT I
 NUMERADOR = SUMXY/N - XPROM*YFIGM<br>DESVSTANDARX = SQIU | SUMX2/N-YFIGM*2 | DESVSTANDARX = SQIU | SUMY2/N-YFIGM*2 |<br>DESVSTANDARY = SQIU | SUMY2/N-YFIGM*2 |<br>F = NUMERADOR | ( DESVSTANDARX*DESVSTANDARY | )<br>h = PDESVSTANDARY/D
  A = YPROM - b XPROM
 4 * YPROT<br>
PRINT TABLE),""<br>
PRINT TABLE PROCESSOR CONDUCES,"<br>
PRINT TABLE PRINT TABLE PROCESSOR CONDUCES FOR THE PRINT TABLE PRINT TABLE PRINT TABLE PRINT TABLE PRINT TABLE PRINT TABLE PRINT TABLE PRINT TABLE PRINT TABLE 
  CLS:PRINT
,,,,,,,,,,,,,,,,,,,,,,
                                                                                                                                           ------------
  RETURN
 VIII GRAFICACION III<br>
1700 CLS : SCREEN 2<br>
X1w-1 : X2=1 : V1=-1 : V2=1 : WINDOW (X1,X2) · (V2,Y1)<br>
X1w-1 : X2=1 : Y1=-1 : Y2=1 : WINDOW (X1,X2) · (V2,Y1)<br>
LINE (X1,.65) · (X2,-65): LINE (-1,Y1) · [-1,Y2)<br>
LOCATE 24,30:PRIN
  'illi
           GRAFICACION
                                     \mathbf{m}
```

```
LOCATE 24,5:PRINT *; FIN GRAFICACION 4 *: DELAY .8<br>LOCATE 24,5:PRINT ** *** *** **: DELAY .3
              NEXT K<br>LOCATE 24,5:INPUT "; FIN GRAFICACION \epsilon",HE1
 RETURN<br>
1300 C.LS: PRINT ";;; ALMACEN DE AIGHIVOS. RECUPERACIONES v. TIEMPO ;;;"<br>
2501="A-"FLOTACY"DATOS.FIN"RECUPERA "RECUP"+CI+".DAT"<br>
PRINT ZSO4; : HNDUT " O. K. !",REF<br>
ORDINT ZSO4; : HNDUT " O. K. !",REF<br>
ORDINT 2504;
 RETURN
     PRINT "SOLIDUS" + C++ BECCHE<br>WRITE #1, "Dator!", L-INIC+1<br>PRINT "Dator!", L-INIC+1<br>WRITE #1, "tiempo (a), SRecuperacion"<br>PRINT "tiempo (a), SRecuperacion"
      PASO = 0NEXT |<br>
ZSO1="A:"FLOTACY"DATOS.FIN°ILECUPERA "MODELK"+C$+".DAT"<br>
PRINT "EL AICHIVO SE GUARDARA COMO."<br>
PRINT "ESO$,: iNPUT " O.K. ! ",RE$<br>
OPEN ZSO$ FOR OUTPUT AS $1<br>
WRITE #1, "DAGOS"+C$+"RECUP"<br>
WRITE #1, "DAGOS"+C$+"REC
      NEXT<sub>1</sub>
     WRITE #1, "tiempo (s), %Rec Modelo"<br>PRINT liempo (s), %Rec Modelo"
      PASO=0PASO-0<br>
YOR L=INIC TO J<br>
XI=1-INIC<br>
WHITE #1, 1-INIC, 100*RECMAX*( 1-EXP(b*XI) )<br>
PRINT F-1-INIC, 100*RECMAX*( 1-EXP(b*XI) )<br>
PASO = PASO + 1 : IF PASO = 16 TIIEN PASO = 0: INPUT "IL".RES
 NEXT I<br>CLOSE #1<br>RETURN
 THE INTERPOLACION SUBRUTINA DE 300 III
 SUBARUT "I HICIA INTERPOLACION Y EXTRAPOLACION 4", RES<br>
IF XI I X(9) THEN 5010<br>
IF XI I X(9) THEN 5020 ELSE 5030<br>
SUBARUT "EXTRAPOLACION IZQUIERDA"<br>
SUBARUT EXTRAPOLACION IZQUIERDA"<br>
TI=ASP(0)*(XI-X(0))+CSP(0)*(XI-X(0))'2
      GOTO 5010
GOTO 5040
   NEXTI<br>Input "i TERMINA INTERPOLACION : ";REI<br>S900 RETURN
               END IF
 ʻШ.
              F I N
                                      m
```
æ